**THEBI GICIEL 1** 6

### le 1<sup>er</sup> hebdomadaire des programmes informatiques

**DES PROGRAMMES POUR VOTRE ORDINATEUR** : APPLE II et II°. CANON X-07. CASIO FX 702-P. COMMODORE 64 ET VIC 20. GOUPIL, HEWLETT PACKARD HP 41. MULTITECH MP-F II. ORIC 1. SHARP PC 1500, MZ 80. SINCLAIR ZX 81 et SPECTRUM. TANDY TRS 80. TEXAS TI-99/4A. **THOMSON TO7.** 

### **EUX SUPER CONCOURS : 10 000 francs de** prix au meilleur programme CHAQUE MOIS. 1 VOYAGE en CALIFORNIE<br>pour le meilleur logiciel CHAQUE TRIMESTRE.

### **Menu**

### Edito

**IN OFFICIAL DI** 

### Banzaï! Canon X-07

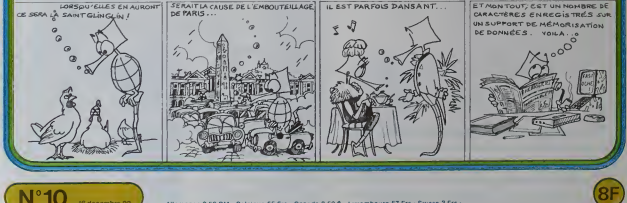

# **INTERCEPTEUR**

.<br>Tirez sur l'evion qui se déplace devent vos canons, mais<br>attention, le pilote est rusé : il peut se déplecer en déhors<br>de l'écran et, croyez-moi, il ne se gene pas pour le faire

### Nicolas FICHELLE

Self awon est touches A.B. Fire F.F. Tu meet in beine d'espace<br>les réagonnaires (contre 10 ports de l'écran, appuyez sur RETURN, vous<br>leating un avoir mointe 10 points en moins la sauve surRETURN, vous<br>Vous avez 30 tirs

a droite de l'écren<br>moite : il alagit de<br>rection Vous pour<br>256 à 320 Pour ce

ir le sprite numério 1<br>de 256 à 320 POKE 53248 + 16.2<br>de 0 à 255 POKE 53248 + 16.0

.<br>dans le cas du "X" est supéries 137 et 138, vous pouvez remer.<br>: 255 L'écran se composant en 320 pours de tournement

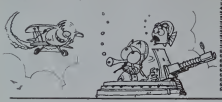

## **GEOFRANCE**

s<br>Français sont-ils toujours aussi peu doués pour la<br>iographie ?

oprire :<br>ogramme vous permettra déjà de savoir si c'est le vos amis (et de vous-même) !

Pierre-Marie BERNEZ

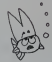

POLEMENT<br>FOLEMENT ROLL POLEMENT<br>FOLEMENT ROLL POLEMENT<br>FOLEMENT ROLL POLEMENT<br>FORCHET

DATE<br>-21<br>--12

(FOLETER-)<br>THOMAS POKENAZOR. O<br>J.P. LEO POKENAZOR. O

VY1-125<br>FORTUS DE L'AVIONNIN

- 
- 27<br>HRO THE DISTRICT DI2TRIS DI2PAI23 INTO THE GODDER GODDER<br>TROUBLE PREJUST A LIGHUAGEMENT DIE VELLE ET 2 HOME SIENGREVENT.<br>THREE LE HE DU DEFRETEMENT DE LA VILLE ONDISIER<br>THREE LE HE DU DEFRETEMENT DE LA VILLE ONDISIER
- 
- .<br>1982 Cosuggia FAShifrializz, s.z.z.a nekes (Prozacofoso)<br>1983 Para Zefedricz, fek
- 
- RENTFROGET.D.P/T.H PMHP1 IPPLANNAPHON<br>GRONT) : 198<br>JANDOTO32<br>MIDOTOXY,2.2) COMMIDACGACK, 4,2) AMMMLKAR/ nuces) i - (1994-1981), 1991-1992<br>
1994-1994, 1991-1992<br>
1994-1994, 1992-1993, 1992-1992<br>
1994-1994-1994, 1992-1994<br>
1994-1994-1994, 1992-1994, 1992-1994<br>
1994-1994-1994, 1992-1994, 1992-1994<br>
1994-1994-1994, 1992-1994, 1992-1994<br>
- 
- 
- 
- 
- 
- 
- 
- $\begin{split} &\mathcal{R}(\mathbf{x},\mathbf{y},\mathbf{y}) = \mathcal{R}(\mathbf{x},\mathbf{y},\mathbf{y},\mathbf{y}) = \mathcal{R}(\mathbf{x},\mathbf{y},\mathbf{y},\mathbf{y}) = \mathcal{R}(\mathbf{x},\mathbf{y},\mathbf{y},\mathbf{y}) \\ &\mathcal{R}(\mathbf{x},\mathbf{y},\mathbf{y},\mathbf{y}) = \mathcal{R}(\mathbf{x},\mathbf{y},\mathbf{y},\mathbf{y},\mathbf{y}) = \mathcal{R}(\mathbf{x},\mathbf{y},\mathbf{y},\mathbf{y},\mathbf{$
- 
- 
- 
- 
- 
- 
- 
- 
- 
- 
- **FORCERFERIOUEUX INTRAIZIBEISPHICH INTRAILLIGYMLENCE INTRAGGEORYRE**<br>ISTRINGETIGE FORCE INTRAGGEORGE NATIONAL INTERFERIOUS
- AN ORTAZIOISMONTPELLIER DATAZKANSKIMAS DATAMOTOZ
- E DISSOULIDOT, ETIENNE, TATOOVAVALE, MAY DAYA DREAMS LIMENDE DRTR203exemples DRTAJN4035T.LO **RICOS SATR20612RCCH**
- 
- 
- 
- **BIGHGHINGT NA**
- .<br>1940/12/1900 | 1911/02/12/00/1910/91 DATA113131890/100/91 DATA1111/97/100/9<br>1940/100/100 | 1912/100 | 1919/100 | 1919/1000 | 1159 | 1019/2070 | 1920/20 | 1919/11/2010 | 1920/100

**COMMODORE 64** 

AT ANNO 1989 - 2001 - 2001 - 2001 - 2001 - 2002 - 2003 - 2004 - 2004 - 2004 - 2004 - 2004 - 2004 - 2004 - 200<br>- 2006 - 2007 - 2008 - 2008 - 2008 - 2008 - 2008 - 2008 - 2008 - 2008 - 2008 - 2008 - 2008 - 2008 - 2008 - 20<br>- **TITLE**<br>SENSING 小野 大林 地方 取り込み **MATICALLY ON THE**  $1000 - 1000$ le. -<br>FOLION: (4 FOLV-25.) FOLV-49.0<br>EOD FOLENCH.0 FOLUS - FOLV-49.0<br>EPISON:255-5012072-41.16 FOLV-25.1 FORV-25.2<br>FOLSON:255-FOLD27.111 FORV-25.1 FORV-25.2 THE COMPANY OF **COMPETE** -3<br>18 FORN-81250 HEXT OOTCIDE<br>ANNEZIOROD ZONTHLOPORKY+48.2 GOTCIDE 

le ytu si vous possé<br>me "SUPPLEMENT

PLOMENT DE<br>DUK P-M BLA<br>E AU POIHT<br>TR SUITE B'

EXIÈNSION MEMOIRE DE 3 XILO-OCTETO.<br>DE TAPER A LA AUJTE DU PROGRAMME GEOFRANCE LES IMSTRUCTIONS

.<br>In Figure 65 a series 12 a 52 Pour 1919

DES<br>| DEFRATEMENTS DES VILLES-LIGAES 150 A 332)<br>| LES LIGAES 56 & 57 PERMETTENT #"INSURER LA QUESTION VOULEZ-VOUS REJI

-0 0(1)-124 3(2)-126 0(3)-123 0(4)-108 000060 0000 -LIEU BL. NEVETERNY DER FRISTZELKY, SANN GOT

----

**HEPES** .. USE<sub>ne</sub> ET-LOIRE  $0.00000$ VILAIN ET-LOIRE iedES<br>OIR-ET-CHER<br>OIRE INE-LOIRE<br>UTE-LOIRE<br>UN-ATLANTIQUE  $-81 - 0.66034$  $\frac{1}{2}$ **ME-ET-HOSELLE** 

COMMODORE **VIC 20**  $00$ RE<br>RILANTIQUES<br>SERRER

## **PUISSANCE 4**

Alignez 4 pions dans les trois dimensions. Essayez de<br>battre l'ordinateur ou mesurez-vous à vos amis. (sens tri-<br>cher, car l'œil du MZ vous regarde !)

### Gérard LECANNU

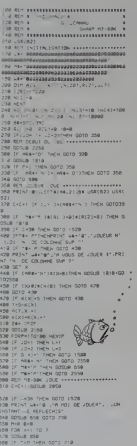

 $\frac{6}{9}$  $\frac{1}{\sqrt{2}}$  $\vec{Q}$ ×. A BABL Y ø  $\epsilon$  $\circledcirc$ 1106 St5+AC/L12<br>1208 St5+AC/L12<br>1208 OSELF 2000<br>1208 St6 Francisco<br>1208 St6 July 10-5<br>1208 St6<br>1208 St5+AC L12<br>1208 St5+AC L12 1242 NCHT V<br>1250 GOSUA 2010<br>1258 AHX-T

 $\mathcal{Q}$  $-9 - 9 - 9 - 9$ 

**MZ 80** 

 $\begin{array}{ll} 1.18 & \text{R} \cap \mathcal{B} = \mathcal{A} \cap \{1, 0\} \\ 1.18 & \text{R} \cap \{1, 0\} \\ 2.18 & \text{R} \cap \{1, 0\} \\ 3.18 & \text{R} \cap \{1, 0\} \\ 4.18 & \text{R} \cap \{1, 0\} \\ 5.18 & \text{R} \cap \{1, 0\} \\ 5.18 & \text{R} \cap \{1, 0\} \\ 5.18 & \text{R} \cap \{1, 0\} \\ 5.18 & \text{R} \cap \{1, 0\} \\$ 2318 PRINT<br>1978 PRINT - - 02 EN DIMONALE - PRIN<br>1978: Internationale - 02 EN DIMONALE - PRINT<br>1978: Internationale - 02 EN DIMONALE - PRINT<br>2008 PRINT - - Contre Lis PMRTDWDR -<br>1950 PRINT - - Contre Lis PMRTDWDR -<br>1950 PRI 

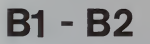

Ce programme est un utilitaire authentique permettant de convertir un nombre quelconque d'une base quelcon que en une autre base quelconque

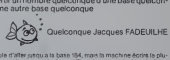

| UTELITE<br>| est prostale d'alfer ystou à la base 194, mais la muchine dorse la plu-<br>| est car caractères sous la forma 26 et il impermente les répéters<br>| modelo | 27 il faci d'onc s'annéer s'u blace 47 en tachest que les b

WATERIEL (WASHER 355 bytes at 3 regulate maintenant)<br>HP-41 C winsterl 355 bytes at 3 regulate maintenant)<br>When it is programme, par data may de iPS ROM bot landslage<br>ROM startgages whole automation RQ2 parts (PS ROM)<br>ROM R

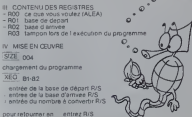

En principe til blase de départestintendire sur<br>l'at una saiste ruménye.<br>Au contrave, els base est supérieurs à l'0, la saiste est alph<br>Pour forcer le choix autrénique, entrez 8<br>Pour forcer le choix alphérique, entrez 8<br>Po **BINLEL '81-82"**  $32, 3372$ **R24LBL C** 33 610 8 83 DF 12<br>84 DF 13<br>85 SF 27 344181 A<br>35 HOMBEE<br>36 AOH  $96$  FIX  $\theta$ 87 CF 28 38 ANFF 88 OF 29 39+1.6L AP 89 "BRSE DEPART?"<br>LB PPOMPT 48 FS2 21 41 XEQ **11 STO 01** 42 RCL 81 12 '89SE RRRIVE?"  $43.18$ 13 PROMPT 44 X4Y2 14 STB 82 15 FS<sup>2</sup> 55 46 PBH 16 "INFRINGUE ?- $47.288$  $12$   $CIST$ 48 FS<sup>2</sup> 88 18 FS2 SS 4º CLA<br>SB FSPC 88 19 PADNPT 29 CF 21 **S1 GTO R4**  $21$   $X692$  $52$   $C15T$  $22 \le 21$ **S34LBL 01** 23 FS? 21 54 ATOX 24 XEQ 28  $55 x = 92$ 25 RCL RC **\$6 GTO R2** 26 RCL 21  $57.48$  $27$  Yers  $SR -$ 28 GTO AG  $599$  $29418120$ 68 X / y 38 RCL #1  $61 XY2$  $\overline{3}$ 

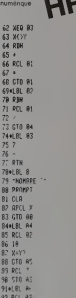

 $\sqrt{2}$ 

93 11

94 %

95 GT

 $188 -$ 

 $181S$ 

182 K

183 X

184 SF<br>185 FS<br>186 7

187 FS

 $183 +$ 

 $183 X$ 

 $118 - 1$  $10R$ 

 $112E$ 

113418

114 80

 $115F<sub>5</sub>$ 

116.40

 $117 - 03$ <br> $118 - 59$ 

 $119C$ 

 $1205$ 

121 610 19

1224LBL 97

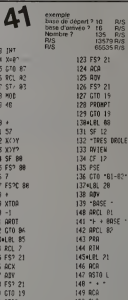

 $367$ 123 FS9 21 124 ACA<br>125 ADV 126 FS2 21 128 PROMPT 129 GTO 19 138+181 69 131 SF 12 132 -TRES DRILE 133 RVIEW 134 CF 12 **13S PSE** :36 GTO '81-82 1374181 28 138 ADV 148 ARCL 81  $141 + 805E$ 142 APCL 82 144 RTH **145+LEL 21** 146 BCR 147 95TO L  $148 - 1$ 149 808 158 CLA 151 ARCL

 $182.58$ 

п

épart est inferieure ou égale ó 10, la machine

# BASIC GESF

GESF est un programme de gestion fichier fonctionnant solumn<br>sous XBASIC (C) TSC ainsi que sous la plupart des basics solenif<br>du Goupti (XBG48, XBG64, etc )

GESF nécessite de disposer d'un micro-ordinateur 6800-<br>6809 utilisant FLEX (C) TSC et disposant d'au moins 32 K stréalier<br>de mêmoire centrale

GESF est <sup>a</sup> classer dans la categone des systemes de gestion de fichiers parametrables muttifichiers (cf. Goupil revue n 3) et est capable de gerer dans la version propo- see un fichier de 2.000 fiches sur une meme disquette (8" sf double densite)

### Dider CUGY

Apres avoir entre le programme et lance lacommande RUN

### a i'ecran commentaire

um<br>
(Cherrican Lancolarstown diprogramme)<br>
(Cherrican Lancolarstown diprogramme)<br>
(Cherrican Lancolarstown diprogramme)<br>
(Cherrican Lancolarstown diprogramme)<br>
(Cherrican Lancolarstown diprogramme)<br>
(Cherrican Lancolarstow

permaneurs)<br>Chinky entre compose d'un encembre d'enrepsitements, Métapus<br>Chaque entrepsitement étant lu-même découpé en<br>Champs, chaque champs contenant une vitermalion ape-<br>Chaque (et le nom d'une personne, son numéro de t

Le programme de gestion fichier étant multifichier il est il preno<br>nécessaire lors de la première utilisation d'un fichier de l'héfpt<br>definir la structure d'un enregistrement (nb de champs et il modif<br>taille de chaque cham

Nous allons utiliser dans notre exemple un fichter reper-toire contenant des noms et des numeros de telephone, chaque enregistrement etant decoupe arbitrairement en

tros champs contenant le nom.<br>le deuxieme, le prénom.<br>le deuxieme, le prénom.<br>Nous attribuons de façon arbitrare 25 caracteres max. au ... copt.<br>Nous attribuons de façon arbitrare 25 caracteres max. au ... copt.<br>Nom, 25 au

r\*\* un enregistrement contient au plus 252 caracteres.

Creation des references du fichier essai nombre de champs? 3 <cr> champs <sup>1</sup> identificateur ; nom <cr> champs 2 nom logique du champs <sup>1</sup>

nb de caracteres : 25 <cr> identificateur : prenom <cr> nb de caracteres : 25 <cr> <sup>i</sup> PEi <sup>i</sup> <sup>i</sup> DEFINITION DES VARIABLES PRINCIALE5 « <sup>I</sup> « <sup>2</sup> RE^ FIONGH DU FICHIER JTILISE SANS EXTENSIONS <sup>3</sup> PEM PDi-DE^IRIPTEUP DU BUFFER DISOUE CANAL 3 4 REM CH«=rA&LEAU DESCftlPTEUR D'UN ENREGISTREMENT : -riGM&RE DE '-HAHP3 P^.P ENREGISTREMENT 6 PEM -lE-NOIfPE Khi ETENRESISTftEMErirs EEnne d'acquitement saisie a pem ps=num£po d'enpegistpement courant de l'eijregistpement courant 10 rem ix-positiom dans l' index de l' enregistrement courant <sup>11</sup> pfcm ".p\- cle de recherche dans index <sup>12</sup> ren bs«=baci'space. be\* <sup>=</sup> saospace echo, ol •-delete 14 pen vwigbles de travail' locales' i.j.k is rem cahal <sup>i</sup> <sup>=</sup> entrees sorties travail 16 pem canal 2 <sup>=</sup> index principal 17 rem canal 3 - fichier princial <sup>19</sup> REN «\*>tl«\*ttlt\*i\*(ltttiat\*tlt : ..:.... •r"|FI« <sup>29</sup> PEN UTILISATIONS <sup>I</sup> PROGRAMME PRINCIPAL <sup>i</sup> 'INTZ.Edl -i on" <sup>3</sup> . Suppra«\*f on" <sup>I</sup> 10 PRINT; ! 140 PRINT " : <sup>i</sup> PR<sup>t</sup> N 140 PRINT " 150 PRINT " zoo phimtiphiki 210 PRINT "ojrt leu 220 X»-INCH410J : 230 If '» "i" on 235 PWIMTi PRINT 240 ON VAL<X»1 GOSUB IOOOO, <sup>I</sup> 1000, I200O, I30O0, I400O, 150< 250 60 rn :!. r? <sup>7</sup> F-EM -?->a pen 1000 REM ' • • INITIALISATIONS • » \* 1001 pem IO10 OPEN OLD FI\*.".PEr" AS <sup>l</sup>1020 OPEN Ht'".lDi' AS <sup>2</sup> 1030 DPEN Pi\* A3 3 1100 DIM»2, 1XH20O0.I3-6 <sup>I</sup> <sup>l</sup>10 INPUT\*] ,NC 11Z0 DIM Drt(NC,5) 1130 FOR 1-1 10 NCiFOft J- <sup>1</sup>TO 3 <sup>1</sup> 140 INPural , CH\*<I, J! <sup>I</sup> ISO next illNEXT <sup>1</sup> I (>0 CLOSE <sup>I</sup> 1170 DIM FDHNCJiPH-0 <sup>1</sup> <sup>1</sup> SO FOR <sup>I</sup> - <sup>1</sup> TO NC 1190 FIELD«3.PN AS Z»,VAL<CH«(I, 3> <sup>&</sup>gt; AS FD4II> 1200 PN-PN\*VAL<CH«<I,\*] 1210 NEXT <sup>I</sup> 1300 BS^-CHRaiREEKIHEXC'ACOO"))) 1310 DL1-CHR4IPEEK IHEKfACOl") I)1320 BE«-CHR«(P£EK(HEX("AC07"M) 1330 IF PEEe(HEXC'ADO0">I-MEX<"7E"l THEN GOTO |3?C <sup>1</sup> 34(1 BS«-CHR» (PEEK (HEX ( "CCOO" <sup>&</sup>gt; <sup>I</sup> 1350 DL««CHR4<PEEK<MEX("CC0t "I >) 1360 BE»-CHR«(PEEKIHEXC-CC07") >)1370 EXEC. "TfrSET WO-0 P9-N" 1400 GOSUB 6O0O <sup>t</sup> REM INITIALISATION IMPRIWANTE ISOO RETURN Iff <sup>7</sup> REM I99B REM 1W» REM 20OO REM <sup>t</sup> » <sup>t</sup> SAISIE / MODIFICATION til ZOOl REM 2010 IF CH»I1.4>-"" THEN OOSUB 2100 ELBE GOBUB 2200

champs 3<br>identificateur -- telephone - cr<br>inb de caracteres - 15 ncr

le fichier est alors initialise et s'affiche le menu.

<sup>1</sup> creation 2 edition 3 suppression 4 selection 5. impression

taper <sup>f</sup> pour terminer option (1 f) :

option 1 creation d'un enregistrement :<br>nom : dupont <cc><br>prénom : dene ccc><br>telephone : 012 34 56 <cc>

telephone<br>the sports of 185 43

enregistrement 2 cree autre creation (o-n) n retour au menu

### option 2 edition d'un enregistrement ici p. ex. edition de I'enregistrement dupont clef de Tenregistrement a editer : dupont <cr>

rom : dupont<br>prénom : rene<br>télephone : 012 34 56

modification (o-n) o<br>ici cin veut par exemple modifier le numéro de teléphone<br>nom : ... dupont / <cr> pas de modification du nom<br>préphone : 012 34 56 / 123 45 67 <c/></cr> nouveau tél.

modification (o-n) n

r\*\* a ce moment gesf va continuer a rechercher dans I'index s'il existe ... XS=<br>un autre dupont et s'il le trouve vous proposers de le modifier.<br>Si vous désirez retourner au menu répondez <ctri> c. ... ... ................

autre Edition (o-n) n retour au menu.

option 3 suppression d'un enregistrement<br>ici, p. ex. suppression de l'ilinragistrement pencoloso<br>cief de l'enregistrement à détruire : pericoloso <¤>

nom : pencoloso<br>prénom : sporgersi<br>télephone: 987 6543

destruction (o-n) n autre destruction (o-n) n retour au menu.

option 4 selection d'enregistrements le module de selection demande les criteres deselection puis balaye entierement lefichier et stocke dans le fichier (nom de 2020 <sup>2030</sup> <sup>2040</sup> 2100 2210 FOR 1-<br>2230 FRINT<br>2230 IF INS<br>2250 RETURN<br>2250 RETURN 2330 BF RC4<br>2350 DNMH BA<br>2450 MAM BA<br>2450 DNMH<br>2450 DC4+IN<br>2430 DT RC4<br>2440 DN RC4<br>2440 DNT RC4 PRINT GOSUB <sup>24001</sup> IF NOT (OK) THEN <sup>2000</sup> RETURN REM iilll? FOR l-l ro NC PRINT CM»1I,2) .''I "(iGOSUB 2300 CH»<I, i)-IN» NEXT <sup>I</sup> RETURN REM modilK\*tlon FOR I-ITOtiC PRINT CHCII.ZI ."I "ICMII,\*)!' /"| IF IMCO'-THEN CM«(l,4)»IN« NEXT <sup>I</sup> RETURN REM sal slo chain\* de ctrictergi IN«-" <sup>n</sup> iPRINT" "i 1C4=INCH«(0) <sup>i</sup> IF IC«-CHR«(13t THEN IF IC»=8S« THEN IF BE\*"CHK«(e> THEN PRINT" "I BE»( ELSE PRINT SE«| IF ICt'DS\* THEN IN»-LEFT»(IN»,LENMN\*)-lliGOT02320 IF IC\*-DL« THEN PRINT <sup>i</sup> PRINT,"?", . GOTO <sup>2310</sup> IN»-IN\*\*IC\*:GOTO <sup>2320</sup> REM jcqui f.oment 'Pirn ay (o-n) "j IC\*>INCH< 101 IF IC»-"0" OR IC\*»"o" THEN 0K--1 <sup>i</sup> PRINT <sup>i</sup> RE TURN :: \C% "N- OR lfl»^"n" THEN OK-OlPRINT. RE TURN Bora 24oo REM RAZ ENRECiaiREMENT FOR t-1 TO NC <sup>I</sup> RETURN 2620 10241 1<br>2630 10241 1<br>2690 1021UR1<br>2690 1024<br>2990 1024<br>2990 1024<br>2990 1024 - REM AFFICHAGE D'UN ENREGISTREMENT<br>≀ POR 1≈1 TO NC<br>≀ PRINT C<br>⊦ NEXT C

MODULES D'ACCES DISOUE » # \*<br>KE DE L'ENREGISTREMENT PS PR <sup>1</sup> N <sup>1</sup> PE rURN REM REM REM REM <sup>t</sup> REM SI 00 REM i.(.pi ruRG df <sup>i</sup>31 10 FOR l-l TO NC 3120 LSET FD»m-CM\*(I,4) 1130 NEXT <sup>I</sup> 314U r-ur»i, RECORD PS J1S0 RETURN 3200 REM LECTURE OE L ' ENREGISTREMENT PS J2I0 G£r»3, RECORD PS »320 pop l-l to NC 3230 CM«<!,4!-FD«(I> 3240 NEXT <sup>1</sup> 5250 RETURN 1300 pi M ECftlTURfl DANS L" INDEX 3310 IX»(IX,0»-CL4 S320 IX4(IX, <sup>1</sup> )-STA»(PSI ci.ruRN <sup>3400</sup> REM LECTURE DANS L' INDEX <sup>3410</sup> CL4-IX»UX,0> 3420 PS-VAL (IX4C 1430 3500 RETl REM RECHERCHE DANS INDEX GOSUB <sup>1400</sup> CR1-LEFT\*ICR«,6) IF LEFT\*(CL\*,LEN(CR«I >-CR\* THEN RETURN IF CL»-CHR«I01 AND PB-0 THEN RETURN ISIS 3320 3330 3540 <sup>3550</sup> GOTO JSlO <sup>I</sup> <sup>i</sup> **College with diamin credit and** 

Ici. p ex nous allors selectionner

 $\cos \theta =$ nom

prenom cr recherchee est prefixe de la ville : i

selection termmee retour au menu

Simula di magnesia<br>In die di magnesia del control di magnesia di magnesia di magnesia di magnesia<br>In diese di magnesia di magnesia di magnesia di magnesia di magnesia di magnesia di magnesia di magnesia di magnesia<br>In die

ligne 1 nom (CCF)<br>ligne 2 nom, prenom (CCF)<br>ligne 3 creatom, nom (CCF)<br>ligne 4 CCF)<br>ligne 6 cor()<br>ligne 6 cCCF)<br>ligne 8 cCCF

impression termmee.

r\*\*\* le module d'impression nutilise que des enregistrements sélec-<br>tionnés (pour sélectionner tout le fichier apelerlemodulede sélec-<br>tion et répondre <<C- a chaque question)

REMARQUE \*\*\*\*\*

Sur GOUPIL 2 et GOUPIL 3 l'instruction INCH 9(0) ne renvoit pas I ècho<br>du caractere lu au clavier<br>il est donc necessaire d'ajouter après une entree caractere au moyen<br>de cette instruction un PRINT ; du caractère considere

ex. - en X8ASIC TSC XS-INCHS(O)

- enXBASIC GOUPIL XS-INCHS(0):PRINT XS:

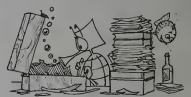

36.0) IF (REFALEC(4,1)+2049440) index Actuals<br>'3600 i Registrement de L'exementarisme d'aorigne<br>'3760 km destruction de l'exementarisme d'aorigne<br>'2760 km destruction i Arthur Destruction Index<br>'2750 Clarade 3500 i Arthur ter Re PINII<sub>0</sub>010 41RC 421-0 POR l-l TO NC I/.'-. IF CHttt.OI-"' IHEN 42B0 4-j;r> X«-LEFT«(CH\*(I,4) ,LENICH»(1,5M ON ASC(CH»(1,0I 1-59 GOSUB 4300, 320,4340 4200 NEXT <sup>1</sup> t.!i,.. RETURN <sup>4300</sup> : « CH\*I r,3) ruEn 0K«0 43IO RETURN 4320 K «» CMt(I.S) THEN 0\*-O 43 30 RE TURN i-.-v. IF X«--CH\*(I,5) THEN OK-O <sup>4</sup> ;-" <sup>i</sup> RETURN 4977 REM ,i rr- REM 4t?9 Re m REM <sup>1</sup> <sup>t</sup> <sup>1</sup> ACCEE FICHIER TRAVAIL REM rem DUVERTURE KN ECRITURE 51 10 OPEN NSW <sup>f</sup> I»'".wR\* " AS <sup>1</sup> 3120 RETURN ,...... IU1 rUW <sup>1</sup> 'I Mi ini.i <sup>5210</sup> OPEN OLD ( I»-".wi-i ,,<sup>i</sup> RETURN ..I miii mi ruRi 3310 CLOSE <sup>t</sup> \* m turn ! 941 PRINTfll,CL« 9420 PhlNT»l,PS A suivre;<br>En raison de la longueur<br>inhabituelle du listing,<br>nous passerons ce pro-<br>gramme en deux fois.

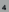

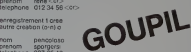

## **CHRONO 33**

Le circuit de 5 kilomètres qui file sous les roues de vot Le orout de 5 xuometres qui nie sous les roues de voire<br>boïde est dangereux l'es plus grands pilotes du moment<br>lèrent le pied dans les virages! Arméz-vous de courage el<br>battez le record du tour !

### Philippe DURAND

.<br>Cii programme di environ 15Ko de mémora fonctionne sur modèles let<br>Li Botniste 32511 à la moia sous teneres<br>Le programme est écrit pour un cléver OVAERTY et comprend une rou-<br>Une en li fration machine sous soconsai le hi

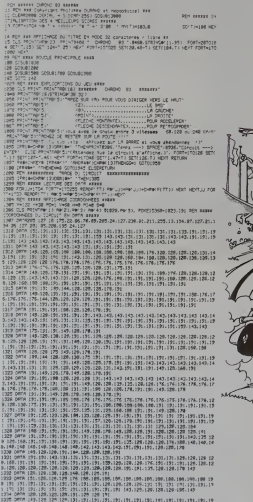

191.191.190.190.191.190.191.190.19

# **TRS 80**

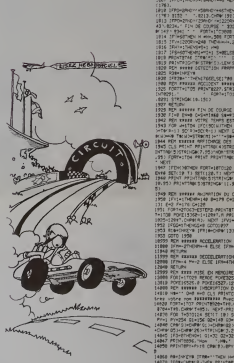

HILL HORRICH 2010 - 2010 - 2010 - 2010 - 2010 - 2010 - 2010 - 2010 - 2010 - 2010 - 2010 - 2010 - 2010 - 2010 - 2010 - 2010<br>2010 - 2010 - 2010 - 2010 - 2010 - 2010 - 2010 - 2010 - 2010 - 2010 - 2010 - 2010 - 2010 - 2010 - 2010 - 201<br>201 

11<br>1900 14:1<br>1905 1911<br>1905 822<br>1907 12:1

-<br>| EPOHANGY/HOMOGYHATOLOGY/STOCKERS | ETCHICALS | ETCHICALS || ESOS CHANN || EL SUBLICATIONN<br>| ETCHICALS || SELECTION || ETCHICALS || ETCHICALS || ETCHICATIONN<br>| ETCHICALS || ESOS || HELIOS || ENGLISHE || ETCHICALS

\* NEXT<br>1947 : EDMONDRE FORT-LETOUR SETLE Z-DANA D'ARTIS LINGUAIS NEXT FORT-PHONOLOGY<br>1949 : SETLE FILO BRITIZER IN NORT<br>1949 : PROFINE ROLLENS D'ARTIS LINGUAIS D'ARTIS PAR : PROFINE PARTIS D'ARTIS D'ARTIS<br>1949 : PROFINE RO

.<br>149 RCR sverax decimitati du CHCPE essers<br>158 EPIS-LT-ROW-Lea B-179 C-171 0-120 E-8 P-128 CALTS CLOC A-179 deced C+176 C+

 $\begin{tabular}{|c|c|c|c|c|c|} \hline $16$ & $1000 & $1000 & $1000 & $1000 & $1000 & $1000 & $1000 & $1000 & $1000 & $1000 & $1000 & $1000 & $1000 & $1000 & $1000 & $1000 & $1000 & $1000 & $1000 & $1000 & $1000 & $1000 & $1000 & $1000 & $1000 & $1000 & $1000 & $1000 & $1000 & $1000 & $1000 & $1000 &$ **MES THE REAL STATE IN THE REAL STATE OF A STATE OF A STATE OF A STATE OF A STATE OF A STATE OF A STATE OF A STATE OF A STATE OF A STATE OF A STATE OF A STATE OF A STATE OF A STATE OF A STATE OF A STATE OF A STATE OF A STA** 

The processing process are comparison on the contractors of the contractors of the contractors of the contractors of the contractors of the contractors of the contractors of the contractors of the contractors of the contra

HEBDOGICIEL 27, rue du Gal-FOY 75008 PARIS VOUS POUVEZ VOUS ABONNER AU TARIF PREFERENTIEL DE 340 FRANCS POUR 52 NUMEROS AU LIEU DE 52 x 8.00 416 FRANCS NOM: **MATERIEL UTILISE:** PRENOM:<br>ADRESSE CONSOLE: PERIPHERIQUES: **REGLEMENT JOINT:** CHEQUE CCP

6

# **BATAILLE NAVALE**

388

meurs de toutes les mars du monde, à vos clavers.<br>lez vous contre l'ordinateur ou entre vous Et, si vous.<br>fez vous autez droit aux feligitations de l'agust.

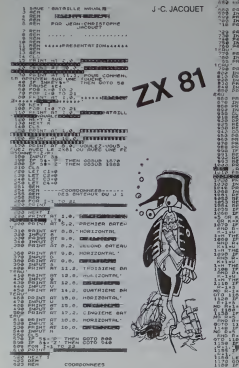

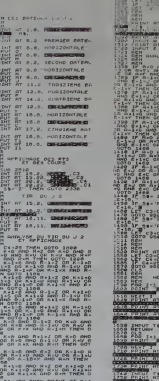

SEX THIS PHENT AT MES<br>ABRIZI THEN PRENT AT MAS  $\frac{69}{1000}$  April 19874.7

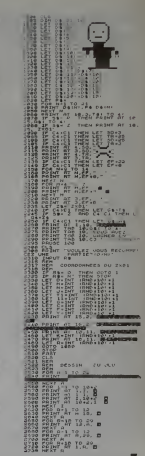

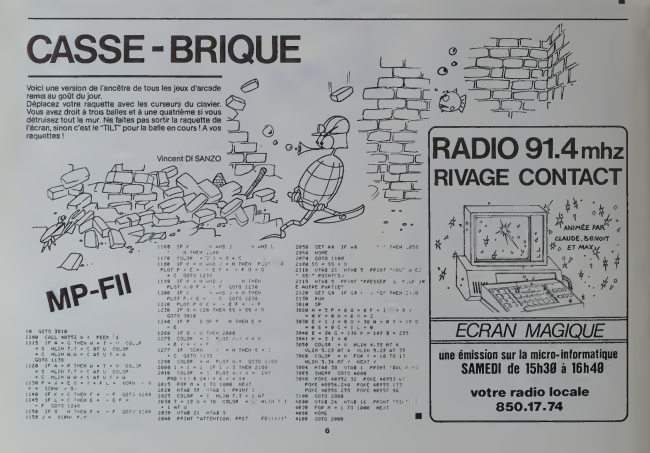

## **CAVATTACK**

s varsseaux de l'espace s'affrontent. Mais, pour une<br>s, la bataille se déroule dans des galeries qui ont la<br>cheusa faculté de rétrécir au fur et à masure que la

### N. BAUDIMENT

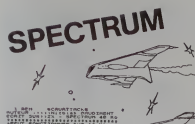

**COMMENT**  $200000$ 

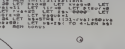

 $\circ$  $\circ$ 

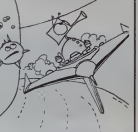

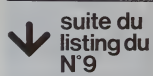

**Principle Property Communist Property Communist Property Property Property Property Property Property Property**<br> **Additional Property Property Property Property Property Property Property Property Property Property Proper** 

1991 - Maximir Training or Question.<br>1994 - Gall Lights Print, Cases Lee<br>1994 - Maximir Training Print, Cases Lee<br>1994 - Marine Print, Philippine Cases Lights<br>1996 - Marine Print, Philippine Cases

200 101 102 200 103 200 104

378 FRONT 77 3224 7823 CONSTANT

THE TEN ALON ACOCA ..........

**SCIENCE 100** 

nde (1861–1862)<br>1980 act de filot re, de convolas<br>1980 act de filot re, de convolas<br>1980 act de filot de filot de co<br>1980 act de filot de filot de co

<u> La Cartela program</u> 

**BELIEVED ART** 

MAGNIFERS HILL

100 104" (1-1)<br>100 104" (1-1)<br>100 104" (1-1) (1-1) (1-1) (1-1)<br>1-10 104 104 104 104 104 104 104<br>1-10 104 105 104 105 106 106 106 106<br>100 104 10 104 104 105 106 106 106 106

 $157 - 18$ 

.<br>(TTbrae suitost a l'<br>(re des rieques."

etaeleo aura<br>Im de la via

.<br>In Filippin PRESENTATION

48000.15<br>48640.15<br>145.70.046<br>145.70-1.04

.<br>16.5.5.0<br>16.504.195.116 CLS<br>PRENT-PRENT-PRENT-PRENT<br>PRENTCHPRES

**CONCUTATION** 

ACA<br>PLOT 2.39.CHRKE1483+17PE2 SUR UN<br>ETASES NEXISLANEILIRK

15, PO-1, 1<br>18, PO-1, 19, 19, 19, 19, 19, 19

"Cavattack" LINE |<br>"Cavattack" LINE | **ORIC1** 

# **NUMÉROLOGIE**

if una<br>1222 Pl

60222 円<br>ar teul\*<br>40228 円<br>11ae108<br>43025 円<br>4.1025 円<br>4.1025 円<br>4.1025 円

 $178.91$ 

TURN<br>43050 PRIM

racen-"<br>3092 FRIAC'I

43025

L vet<br>1380'l

"heree"<br>120 PRINT"s Is

nete<br>176 PRINT<sup>e</sup>ns JI **COLLEGE CARD** 

Avites"

leare<br>1987 -<br>121 PRIMI

iese<sup>s La</sup>ft Flati<br>1400 - PR INC T m<br>. 3-3 sense atom em

irt"<br>Mai meners um<br>(HF-0-) metries ex an dia

tem PR(ncl' 0-) weitfise<br>ens- – Amsle.‴IRCILAN<br>450 PR(nCl' U-) wediteg :<br>- Trop – Armyssent‴HRCDU

tree - Browswarten<br>198 FRIHT" T-> une inspirat<br>195a: - Simos,"IRETURN

AND PRINCIPAL STATE IN A MARINE CONTRACT AND CONTRACT ACCORDING A MARINE CONTRACT AND RESULT AND RESULT AND A MARINE CONTRACT AND A MARINE CONTRACT AND A MARINE CONTRACT AND A MARINE CONTRACT AND A MARINE CONTRACT AND A MA :<br>Mileux also tras<br>Mileusova 25 av

:<br>Miles aquilibra ul<br>Infilatifficial<br>Miles DELA DE 25 a

- 9041<br>UNIT-LETTRES INTUITIUES "12011" A<br>UNIT-LETTRES INTUITIUES "12011" A<br>UNIT-PAG DE LETTRES INTUITIUES"<br>UNIT<br>UNI

**THE REAL PROPERTY AND INCOME.**<br> **CONTRACT COMPANY AND CONSUMER CONSUMER**<br> **CONTRACT COMPANY AND CONSUMER CONSUMER CONSUMER CONSUMER CONSUMER**<br> **CONSUMER CONSUMER CONSUMER CONSUMER CONSUMER CONSUMER CONSUMER CONSUMER**<br> **CO** 

.<br>2350 PRINTIPRINTIPRINT<br>2355 PRINTIPU OCLA DE 29 A

UNT'Le mende e<br>UNT<br>UNT'Le mende e

ad – plan."<br>- PRINT (PRINT (PRINT)<br>- PRINT (USQL) A-25 P

uco privile<br>La de esnia | PHINET Louise of Luisbread & Roma<br>| 1961 1979 1980<br>| 2051 1979 1980<br>| PHINT Du avelere ault aussi des Pi<br>| PHINT Du averytisis<br>| PHINT Du averytisis

624 FRIR-1<br>Crass-1 Lines av Wykter<br>Lines (1891<br>Anglis Print-Vie materialis alsee, al<br>Max ha- (1894-1907-1901 las contects av<br>Max ha- (1894-1901 las contects av

HITSBOA, KANAAR<br>| des bes, FARTGRH<br>HITSBOALLNAAR | VAN<br>| besse du meaumain

-Solitant<br>- Holicant<br>- Solit PRINTTen ne promonir mentro fos d<br>-Trapulton de To vieu THRTSURH

itielte – benze eo meuveles<br>-ingfume<br>passo PRIelfum eoto artiste.

te at des

-<br>| PRINTTEAKA vatro das."<br>| PRINTTER||ATTAP||AT<br>| PRINTTER||ATTAP||AT<br>| PRINTTER||A decor an atraŭ<br>| PRINTTER||A decor an atraŭ<br>|- "dana vaa decor an atraŭ

46:35 PRINT (PRINT (PRINT)<br>40:40 PRINT You DCLA DC 25 PT<br>46:45 PRINT You grande ease)<br>46:50 PRINT You grande ease)

### **C'EST NOUVEAU, CA VIENT DE SORTIR!**

### Suite de la page 1

Pour five enc. la conside, sa<br>chez que la histograde, sa<br>chez que la histogradur dentitat de réssure de la histogradure de rés<br>cuisa vivent la propriété de réssure de la propriété de résultat de résultat de résultat de la

the ethnob supitor we<br>trained the constant pe a resougicierest<br>pas évidente al fon<br>pas évidente al fon<br>ur rèunir deux X-07<br>dovent être dens le<br>la par contre, relie à ce...parcont<br>RS 232C, le

.<br>qui né s'est jameis emmélé dans<br>des fils de connexion lets la com

ter les instructie<br>du X-07, le basie plet instructions<br>CIRCLE et LINE pour tracer tères utilisateur institutions<br>EEEP pour le son et la m and des lignes, le des<br>
and des lignes, le ca<br>
ans que l'alume, le ca<br>
ans que l'alume, le type<br>
caractères et le mode de<br>
Ciri surger<br>
per l'alumes<br>
conum L le un répétition<br>Le type de<br>de du clavier USING, TRUN et Traval<br>Se LIST ligns par ligne sont<br>Sent présents PEEK et<br>associé à EXEC, USR et servent à utilise<br>chine La pano

PASE<br>réds avec DIM ON<br>JTO, ERR et ERL een

orn particuliè<br>MS\_DATES\_el et de la barre d'e

des couples<br>carles ROM<br>s en fre

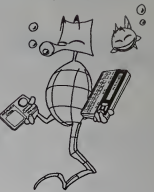

### LE PREMIER TOME EST DÉJA UN BEST-SELLER, VOICI DEUX NOUVEAUX RECUEILS DE LOGICIELS, ENCORE PLUS COMPLETS, ENCORE PLUS **BEAUX!**

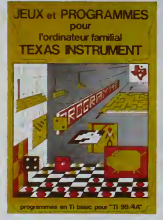

**INITIATION AU** 

**LANGAGE ASSEMBLEUR du** 

**TEXAS INSTRUMENTS** 

Ti 99 4/A

Programmez vous-même en Ti-Basic grâce à des instructions simples, sans<br>aucun périphérique ni module complémentaires. Des jeux originaux et passion<br>nants svec cooleurs, graphiames et sons : Jaux de mouvement (Bowling, Bata et mots, etc.)

fres et mots, etc.).<br>Pes et mots, etc.).<br>Des programmes performants : Calcul (Factures, Paye, Byorythmes, etc.). Assis-<br>Lance, (Tierce, Impôts, Suivi de compte en Banque, etc.).<br>Et aussi des Astuces pour augmenter la puiss

La funne 2 cett fouques an basis cinnus camp princheixque n'innodué compuément dans une des terms de la mateix<br>Isles, Les jeux y sont encore plus nombours. Basis parment dous maint magnetier d'ousset cètes. De la main de<br>

### en vente dans les friac et chez les revendeurs TEXAS INSTRUMENTS.

Le tome 3 est en basic étendu, il nécessite donc le module "Extended Basic" qui Le lours a stat an pass de nous mais donc les models "atiendent lanc" que est any actuelle de mais de mais de mais de mais de mais de mais de mais de mais de mais de mais de mais de mais de mais de mais de mais de mais de

Vous conneissez le Ti-Besic, vous possédez un Ti 99/4A et un module \*Mir Vous connaisses le Trébasic, vous posséder un Trébat-d un module "Mini-<br>mémoirs" Vous pouvez des à présent dispose de cole la puissance de voire<br>mémoirs "Acces par les présent dispose de la puissance de voire<br>les suites de

Denise AMROUCHE et Hoger DID. 214 p.<br>ICais. Disponible en francais et en anglais

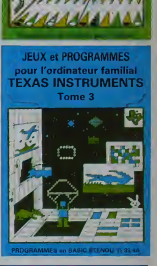

**TEXAS INSTRUMENTS** 

Tome 2

TILL 4814 **IALL** 

se. DEMANDEZ LE CATALOGUE DE NOS PROGRAMMES DISPONIBLES SUR CASSETTES ET DISQUETTES SHIFT EDITIONS, 27 rue du Gel Foy, 75008 PARIS **Section** LEELER ELECTRICITY IN THE LITTLE TOME 1 73 166 C TOME 3 **CLASS E** DATE SIGNATURE TOME 2 (1 155 F) ASSEMBLEUR (1.195 F CONTRE REMBOURSEMENT FRANCE + 20 F D Luccion and serve timed CONTRE REMEQUESEMENT ETRANGER + 30 F D  $LLL100F$ REGLEMENT JOINT.  $\mathbf{u}$ <u>Laurananan m</u> chéque L1 ocp C3

## **DEUX SUPER-CONCOURS PERMANENTS**

10 000 francs de prix au MEILLEUR LOGICIEL du MOIS et un VOYAGE EN CALIFORNIE. au meilleur logiciel du TRIMESTRE.

### **BON DE PARTICIPATION**

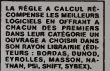

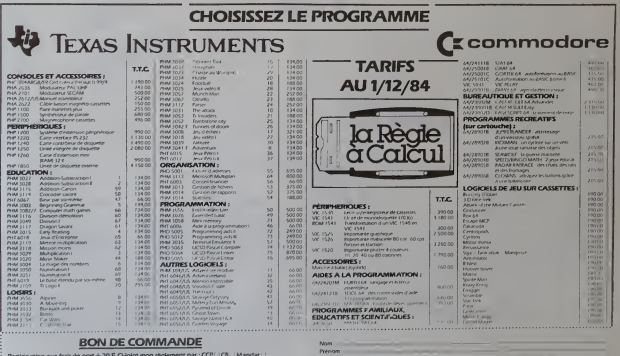

**Today Miller** 

Je commande les logiciels ou produits suivants t une documentation sans engagement de ma part

La Règle à Calcul - 65/67 Bd St-Germain, 75005 Paris<br>Tel : 325.68.88 - Tèles : 220 064 F ETRAV/1303 RAC

# **PROGRAMMATION STRUCTUREE**

Ce programme permet une programmation structurée<br>sur APPLE, il simplifie et clanfie les programmes.

 $\begin{minipage}[t]{0.03\textwidth} \begin{tabular}{|c|c|c|c|c|c|c|} \hline & \multicolumn{1}{|c|}{\textbf{a}} & \multicolumn{1}{|c|}{\textbf{a}} & \multicolumn{1}{|c|}{\textbf{a}} & \multicolumn{1}{|c|}{\textbf{a}} & \multicolumn{1}{|c|}{\textbf{a}} & \multicolumn{1}{|c|}{\textbf{a}} & \multicolumn{1}{|c|}{\textbf{a}} & \multicolumn{1}{|c|}{\textbf{a}} & \multicolumn{1}{|c|}{\textbf{a}} & \multicolumn{1}{|c|}{\textbf{$ 

- 
- + syntaxe & WHLE condition<br>structions<br>& WNO (attention, pas de E)
	-

 $\begin{tabular}{ll} \textbf{a for} & \textbf{for} \\ \textbf{a for} & \textbf{for} \\ \textbf{a for} & \textbf{for} \\ \textbf{a for} & \textbf{for} \\ \textbf{a for} & \textbf{for} \\ \textbf{a for} & \textbf{for} \\ \textbf{a for} & \textbf{for} \\ \textbf{a for} & \textbf{for} \\ \textbf{a for} & \textbf{for} \\ \textbf{a for} & \textbf{for} \\ \textbf{a for} & \textbf{for} \\ \textbf{a for} & \textbf{for} \\ \textbf{a for} & \textbf{for} \\ \textbf{a for} & \textbf{for} \\ \text$ 

motion structures  $\frac{1}{2}$  on the contract enterpret in the state of the state of the state of the state of the state of the state of the state of the state of the state of the state of the state of the state of the stat

exemple  $10A = 0$ <br>204 RIPT<br>30 FRNTA A = A + 1<br>404 UNTL (A = 10)

 $\begin{minipage}[t]{0.9\textwidth} \begin{tabular}{|c|c|c|c|} \hline & $1000 & $1000 & $1000 & $1000 & $1000 & $1000 & $1000 & $1000 & $1000 & $1000 & $1000 & $1000 & $1000 & $1000 & $1000 & $1000 & $1000 & $1000 & $1000 & $1000 & $1000 & $1000 & $1000 & $1000 & $1000 & $1000 & $1000 & $1000 & $1000 & $1000 & $100$ 

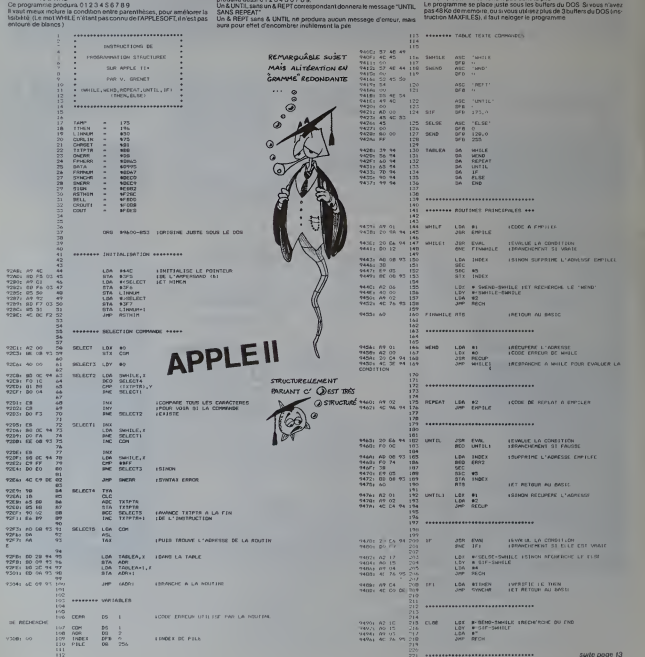

# **OTHELLO**

Ecnt en basic simple, un des jeux clessiques pour ordina∘<br>teur : Celui-ci vous permet: de jouer-contre votre :Ti ou<br>contre l'ordinateur: Qui sera le gagnent ?

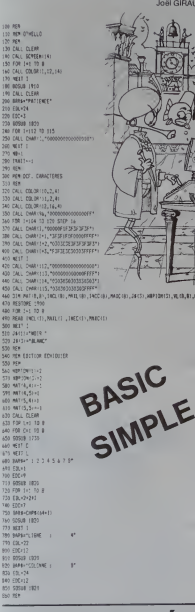

an and a strong and a strong strong and a strong strong strong and a strong strong strong strong strong strong <br>The strong strong strong strong strong strong strong strong strong strong strong strong strong strong strong s 1120 SEM<br>1190 SEM<br>1190 SF JOCKS THEN 1220<br>1290 SF JOCKS THEN 1220<br>1220 SF PASSEZ THEN 3350 ELSE LAND<br>1220 SF PATELL/QCCLOD THEN 860<br>1230 SEMIN, CL-FTAIT<br>1220 MATH, CL-FTAIT a  $\begin{array}{l} \textbf{1189} \begin{tabular}{l} \bf 1189 \end{tabular} \begin{tabular}{l} \bf 139 \end{tabular} \begin{tabular}{l} \bf 139 \end{tabular} \begin{tabular}{l} \bf 139 \end{tabular} \begin{tabular}{l} \bf 139 \end{tabular} \begin{tabular}{l} \bf 139 \end{tabular} \begin{tabular}{l} \bf 139 \end{tabular} \begin{tabular}{l} \bf 139 \end{tabular} \begin{tabular}{l} \bf 139 \end{tabular} \begin{tabular}{l} \bf 139 \end{tabular} \begin{$ 1780 College (US)<br>1890 College (US)<br>1890 DF Loop, 1986 1886<br>1890 DF Loop, 1986 1886<br>1890 BF Loop, 1986 1886<br>1890 BF LOOP (US)<br>1890 BF LOOP (US)<br>1890 BF LOOP (US)<br>1890 BF LOOP (US) 1470 80538 1739<br>1480 0K+1<br>1490 8030 1489 1480 8070 1489<br>1500 8171 0<br>1500 1F 09:1 1500 1570<br>1500 1F 09:1 1500 1570<br>1500 6407<br>1500 8070 1770<br>1510 807<br>1510 805<br>1510 805 1389 964 1399<br>1590 964<br>1699 95:53+1 **SELE BADEW** 1620 80508 2200 THEF MOOD 2200<br>1631 NIFOR(TRAIT+2) (NOPLON/TRAIT+2)+1 1640 TRAIT-DPASTAC-11<br>1640 TRAIT-DPASTAC-11 1440 CB +2145 1660 EDL+21+1<br>1670 EDC+20<br>1680 EDC+20<br>1690 EDC+21+1<br>1690 EDL+21+1 1700 5010 1333<br>1710 1F MBriel 1869 860<br>1720 5010 1333 1720 8010 3538<br>1730 804<br>1760 804 5117178 912 1790 PER ELITION 1992<br>1796 PEN<br>1796 PEN LL=1 19-2<br>1796 DELL HOMP FIN.HLL, DIGHESH, DYMALI-DYEDHAMITIL, CI)<br>1796 DELL OC<br>1796 DELL OC

TI 99/4A 1992 NETOPA<br>1903 DATA G.P.I.P.-1.O.I.P.-1.D.O.P.-1.O.-1.O.O.P.-1.O.D.P.-1.O.I.P.-1.O.I.P.-1 1903 BATA 0,9,<br>1910 BEN<br>1933 BEN INTT 1924 Mein († 1971)<br>1940 Amerika – Norschwaren<br>1940 Eddiese – Norschwaren<br>1950 Eddiese – 20 Armandisse – New 1982<br>1955 Anther- 20 Armandisse – New 1982 **STEL AND** 1990 ESL-5 2004 (1822-21)<br>2010 1924 1923<br>2010 1924 1925<br>2026 1924 1925<br>2026 1924 1925<br>2026 1924 1925<br>2026 1924 1925<br>2026 1924 1925<br>2026 1924 1925<br>2028 1924 1925<br>2028 1924 1925<br>2028 1924 1925<br>2028 1924 1925<br>2028 1924 1925 **CITY FEE** 2720 PER CHARGEMENT <u>man a</u>

無所以は、「無所の事件」を<br>「無所の事件」ということは、「無所の事件」ということは、「無所の事件」ということは、「無所の事件」ということは、「無所の事件」ということは、「無所の事件」ということは、「無所の事件」ということは、「無所の事件」ということは、「無所の事件」ということは、「無所の事件」ということは、「無所の事件」ということは、「無所の事件」ということは、「無所の事件」ということは、「無所の事件」ということは、「無所の事件」とい 2140 METE C<br>3500 MEET L<br>1500 CALL MONSK122,22,31:465<br>3770 CALL MONSK122,22,31:465<br>2770 CALL SOUND 174,22,32,440<br>3770 GES<br>3770 MEET MAJ PS(4,4)<br>3720 MEET 1999年1月12日 - 1999年1月12日 - 1999年1月12日 - 1999年1月12日 - 1999年1月12日 - 1999年1月1日 - 1999年1月1日 - 1999年1月1日 - 1999年1月1日 - 1999年1月1日 - 1999年1月1日 - 1999年1月1日 - 1999年1月1日 - 1999年1月1日 - 1999年1月1日 - 1999年1月1日 - 1999年1月1日 - 1999年1月1日 -

### **NOUVEAUTÉS**

### OCTET-PUCE

Ou Octet vous de la que je my<br>mette c est le nom de l'émission<br>de Crissian CHEMIN et Phispa<br>BERINSULER sur RADIO-CENTU<br>RIES, 997 Mhz FM a Salon-de<br>Provence Tous les derives ven<br>dees du mont, se cause d'information<br>Madia de

### POLONAISE?<br>ESIANOPOL!

Les Editions du CAGIRE a TOU-<br>LOUSE viennent d'éditer un<br>ouvrage de Jean Daniel DODIN<br>destiné aux calculations de

poche HP sensi to (10-11 - ) Muss<br>suitez fout sur la notation polo-<br>naise inverse que vous soyez à la<br>noche de chasal une nouvelle<br>machine ou que vous désiner.<br>surpriment vous perfectionne<br>que interné du langage de pro-<br>qu

# ORIC FRANCE ANNONCE<br>NONCE DE NOU-<br>VEAUXLOGICIELSDE<br>JEUX SUR ORIC

ESQUIVE<br>Prix de vente TTC 70 F<br>Vous étes dans un labymnihe<br>du vous devez consommer des

clefs Malheureusement, chaqué<br>déplacement de votre part<br>genere une raféle de baules<br>mourtneres A vous d'énier les<br>proporties de consquert loutien<br>proporties de consquert loutien<br>paparantien maximum de clefs

 $rac{1}{2}$ 

Capturamile maximum de clets<br>
Fins de trends<br>
Fins de trends (1976)<br>
Fins de trends contre l'ordina-<br>
translate valor contre l'ordina-<br>
translate valor de 5 par 8 s'altiche a<br>
par le de 5 par 8 s'altiche a<br>
designations (1

LA BOITE MAGIQUE<br>Prix de vente TTC - 60 F<br>Le jeu consiste a trouver la posi-<br>tion de troutes les billes qui aont<br>dans la baile magique

Pour y armes, le poueur envoie un<br>rayon à l'aidé d'une commande de fir dans l'une des ratires. En<br>ragadant de ressort le rayon, il<br>pout en dédure le procurer qu'il<br>aisse en radidant le procurer qu'il<br>aisse en racitain des

# 2001 message<br>CARMANAL<br>Fins de verile TTC 4SF<br>Wass devente TTC 4SF<br>Wass devente Toccan Message<br>delfiert sur Técnan Message<br>delfiert sur Técnan Message<br>delfiert sur Técnan Message

WAM<br>
Pro de vente TTC 70F<br>
Pro de vente TTC 70F<br>
Le but du yeu est de remplar entidente<br>
terment un tableau de 3 lignes et<br>
pouvair sespail de 30és représentait<br>
table des ponts

JE DECOUVRE LE MONDE AN-<br>MAI AVEC MON AMIL ECUREUL<br>Prix de vente TTC - 190 F<br>Depuis 1 entent jurqu'à 1 educe<br>ce programme office plused/s<br>creeux de difficultés

Desan Anmé, couleur et son y<br>Sons alles devoir traurer le nom<br>Vous alles devoir traurer le nom<br>d'un anmat choisi au hestro<br>pens d'30 mois du dictionnaire<br>Chopes inventes d'annéer un imat<br>beques i pour monter un imat

sulour de l'équesul Trouver<br>nom de l'animal permettra<br>l'équivoi de d'échapper En tou<br>état de ceuse à le fin de chaqu<br>"jeu", les principeles concrées!<br>ques de l'animal appareirioni<br>l'écien

### **SOLUTION DE L'HIPPORÉBUS:**

the first time and WEELTHE CHICKENS  $4 + 10 + 1$ that starts with a de-

 $\mathbf{u}$ 

# **ÉDITEUR DE TEXTE**

Un logiciel pour manipuler les caractères, triturer les<br>lignes de texte, affolier les curseurs et jongler avec les

Gérard SEBBAH

LES POSSIBLITES DU LOGICIE

page serieddonta<br>ir qualit ligna on sa trouva<br>ode d'amploi<br>oter at hip sur cassette

tion<br>- Is ligne websties<br>- Is ligne websties<br>- Technor<br>- It likes - Techno<br>- It likes - Techno 

Tesne FC<br>Tesne FC<br>LP Yor F 

 $\begin{bmatrix} 1 & 0.0001 & 0.001 & 0.001 & 0.001 & 0.001 & 0.001 & 0.001 & 0.001 & 0.001 & 0.001 & 0.001 & 0.001 & 0.001 & 0.001 & 0.001 & 0.001 & 0.001 & 0.001 & 0.001 & 0.001 & 0.001 & 0.001 & 0.001 & 0.001 & 0.001 & 0.001 & 0.001 & 0.001 & 0.001 & 0.001 &$ 

radi"<br>"John Film La IP (MOT EM)+ IM 491-LIM-SSIPHEN 310 ELSE GRLL GLEAR 11 0<br>"John Film" (23),400,200<br>#11: EMD<br>" LC,1 EMASE ALL!"Fichier numero i' il ACEEPT ATFIZ;101VALIDATE(MUH

DIPANG AT 12,1 EMARE ALLE TERRINH HAMBOURG EN TO UTID 11 PAINT MATHEISE<br>OPER MAN (25), CALIFY THRENGLY THEO 25 IT FOR EN TO UTID 11 PAINT MATHEISE<br>1 MET 1 : CALIFY MAN (25) - LO CORE MAY 11 0010 295<br>DIREAN MITIC,ITT FLENT

s included consumer and of logics are consulted as concerned to all<br>International Company and Company of Lights and Company and Company and Company and Company and Company and Co<br>International Company and Company and Compa

ENICH];<br>19.1.21.1.1 Mail C. THOM ATO :: IF THI DHEN GOBLA ING.<br>11.21.21.2010.0000/27:1 FOR 1-1 TO 12 :: CALL COLORIS,4.51:1 NEXT :<br>11.21.21.2010.0000/27:1 FOR 1-1 TO 12 :: CALL COLORIS,4.51:1 NEXT :<br>10.23 :: DISPLAY ATILIT

## **BASE**

ll existe des calculatrices spécialisées qui permettent de<br>faire des calculs de transformation de base. Elles sont très utiles aux programmeurs. Le programme ci-dessous éga

### Gérard TOREYRE

ustre bases, passer facié<br>rappeler des constantes s pouvez effectuer des celtuis dans qu<br>d'éle i une a l'autre et même stocker et

### **ESCRIPTION OF L'ECRAN**

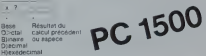

LODE CALCUL on rentre l'opérateur précédé de son signe (+ = x) PRINT 8\$<br>Codration se fait avec la résultat de l'opération précédente (ou zéro) 128 : CURSOR 3 : INPUT  $0$  ?<br>  $0$  10 (enter)  $0$  ? 10<br>  $0$  +10 (enter)  $0$  ? 20

CHANGEMENT DE BASE intoutricitant on paut change<br>trant la 1" lettra de la base désirée<br>exemple : D - 220<br>0 : D : D : Q (enter) : . D - ? 24

UTILISATION DES MEMOIRES AUXILIAIRES

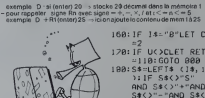

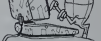

100: "B"CLS : T\$="D" :8=18:0=18:84-18:CLS : PRINT 14 CLS : FRINT<br>:CURSOR 2:<br>GPRINT BS: CURSOR 16: PRINT 84

 $125:U \times C$ <br>  $138:IF$   $13-0.LET C$ <br>  $=18$ 

148116 o<br>|i≉∸"H"LET C

198:11 14-19 EL1 0 ີ່=ຄ

# TI-99 4/A

E. PE LI CALL CLEAR 11 FOR<br>ALL G PAR LE, L.CAI<br>ALL FEVERIN CELLIN FALL MO

BERTHE BANK TELEVISION CALL HOMES (ALL PRINTING CALL PRINTING)

h TCS political property of the Content of Content of Content of Content of Content of Content of Content of C<br>|Ferry The Content of Content of Content of Content of Content of Content<br>|Content of Content of Content of Co 

 $\epsilon$ 

 $\begin{tabular}{l|c|c|c|c} \hline \textbf{S} & \textbf{S} & \textbf{S$ 

ITURN<br>2008111,31,31,961-- IF LECZ4 THEN BER-23 ELSZ DER-6<br>3PLAY ATIL,115FIC91DER=II+1 NFIT I I+ LE−1 +1 CL−3

All Comp | Fernándia<br>| Comp | Fernándia | Comp | Fernándia | Fernándia | Comp | Fernándia | Comp | Fernándia |<br>| Company | Fernándia | Fernándia | Fernándia | Fernándia | Fernándia | Company | Fernándia | Company | Ferná<br>|

- CON SPORT AND IT RETURN FROM A PORT OF THE PARTY OF PRESS PRESS TO THE PARTY OF THE PARTY OF THE PARTY OF THE PARTY OF THE PARTY OF THE PARTY OF THE PARTY OF THE PARTY OF THE PARTY OF THE PARTY OF THE PARTY OF THE PARTY

BASIC<br>ETENDU

 $Y'X''$ AND S\$()"/

184:1F S\$-"S"60TO

187: (F U\$<)"R"60TO

189: N=8(21+U): GOTO

288<br>198:N#=1#:B=C:RET=<br>288:00T0 988<br>288:IF S#="+"LET S

CLS : PAUSE " M<br>EMOIRE INEXIST<br>ANTE ": GOTO II

188: IF UK10R U>S

788 186:U\$-LEFT\$ (18.1

218: IF S#=" "LET S 1288: IF ASC A#>58<br>218: IF S#=" "LET S 1288: IF ASC A#>58<br>LET A=<ASC A 228: IF S\$="%"LET S  $252<sub>2</sub>$ 238: IF S#="/"LET S 1258: A=UAL (ns)<br>FINT (S/N) 1388: IF A>/#THEN<br>235: IF S4: Y"+"AND 1388: IF A>/#THEN<br>54()"-"AND S4( \$;' () base

235: IF S\$()"+"AND<br>S\$()"-"AND S\$()"x"<br>"/"AND S\$()"x" 2022<br>2012 - 1:57 SP<br>2013 - 1:57 SP<br>2013 - 1:57 SP<br>2013 - 1:58 SP<br>2013 - 1:58 SP<br>2013 - 1:58 SP<br>2013 - 1:58 SP<br>2015 - 1:58 SP<br>2015 - 1:58 SP<br>2015 - 1:58 SP<br>2015 - 1:58 SP EMOIRE INEXIST  $7:U=UAL$  (14, 12)

218:8(21+U)=S:GOTO  $\frac{118}{888}$ : TS=18: NS=89

998:04-18:N8=84<br>988:04-84.0H8:88-18<br>58:1F-8:00SUB 18<br>58:1F F<>8LET<br>84=04<br>985:1F F<>860T0 11

**A** 

918: 8-C: GOTO RET 1858: L=LEN (N\$)<br>1188: FOR 1=1TO L<br>1158: A\$=11D\$ (N\$)

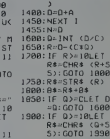

92:0010<br>1988:R\$≃STR\$ (©)<br>1998:8\$≈R\$+8\$.1F TOBLET BS

 $*$   $-55:6010$  1

 $"; 0: F = 1:$ 

1358: A=A\*(B^(L-1)

OF THEM

# **ALUNISSAGE**

bouclée, le tableau de bord de votre FX-702P s'él<br>devant vous Arnverez-vous à plioter avec brio votre en<br>spatial pour sortir de l'orbite de la lune et y attenir en d

### Yann GEHAN

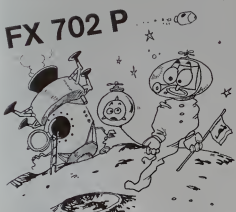

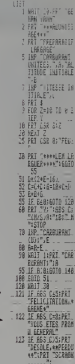

125 HAT HIGHET LIN

石

 $\frac{13}{18}$ 

143

 $133.11$  $159$   $1$  $168$  II

145 B

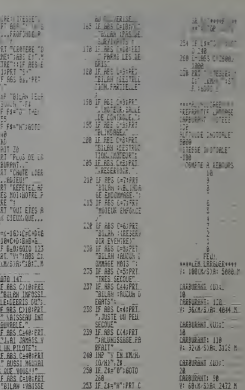

Suite de la page 10

APPLEII EEEE  $\begin{bmatrix} 13.31 \\ -13.78 \\ 16.7 \end{bmatrix}$ personal at the LDA #" LEA #5 . FOUTENED OF DESTINA PAPE **INDEX TIMOEX DE PILE** 2011 - 日本人<br>1982 - 日本人<br>1982 - 日本人 テレビス<br>1982 - 日本人 テレビス<br>1996 - 日本人 - 日本人<br>1996 - 日本人 - 日本人<br>1996 - 日本人 - 日本人<br>1996 - 日本人 - 日本人<br>1996 - 日本人 - 日本人<br>1976 - 日本人 - 日本人<br>1977 - 日本人 - 日本人 ISTORIE LE COST DE L'INSTRUCTION 151 0 ALORS PILE PLESNE 188228388282928263828282828282<br>203328 20321 2032 2033<br>203328 2043 2043 2053 EXTETRS SHIS LEEDS **JET CURLIN** 2467年4月 中国451年1月1日 1月23日 1月23日 1月23日 1月23日 1月23日 1月23日 1月23日 1月23日 1月23日 1月23日 1月24日 1月25日 1月25日 1月25日 1月25日 1月25日 1月25日 1月25日 1月25日 1月25日 1月25日 1月25日 1月25日 1月25日 1月25日 1月25日 1月25日 1月25日 1月25日 1月25日 1月25日 1月25日 1月25日 1月25日 1月25日  $\frac{101}{107}$   $\frac{45}{1000}$  $\frac{42}{40}$   $\frac{95}{88}$   $\frac{94}{94}$ HCA) AC OB 97<br>HCZ: FO LA SECUR LOF ENDER FINDER DE PILE **ATC** 09 07 97<br>HEME<br>09 15 OP PILE-5. IST UR CODE DE L'OPERATION N'EST PL not says PUE 4, 7<br>FUE 1, 7<br>FUE 2, 7<br>FUE 2, 7<br>CONTR 1, 7<br>CONTR 1, 7 \*\*CE<br>\*\*OJ<br>\*\*OJ<br>\*\*OJ<br>\*\*CC<br>\*\*CC<br>\*\*CC **95701 00 10 27** 12  $AC$  CC<sub>3</sub> JPP HERE 95761 BE 07 07 **MOR** STX ADR 280282 80 07 15 140ac 20 a7 00<br>1409: 20 a2 88<br>1400: AA<br>2 BE P **POL**<br>THE 953P  $\frac{69}{10}$   $\frac{50}{10}$  +1 LOA 60 医外科性神经炎 医肠切除术 医腹膜切除术 医心包 医心包 医心包 医心包 医心包 医心包 20202 **ATE** 20.95.09 JOR DATA **RECUR**  $\frac{40}{81}$  86 1287)<br>1281)<br>1280) LOY<br>LOA<br>BEO  $\frac{40}{1500}$  and  $\frac{1}{100}$ .................. 2020年2月22日 2020年1月1日 THEE: 45 08 **Views** LOA ONEAS then no witness to choose or the  $\begin{array}{r} 7.6 \ \ 10 \\ 10.33 \\ 16.479 \\ 10.21 \end{array}$ **SAN DR** ESTES 268 050211<br>268 1614<br>268 050211 9595; CO<br>9596; CO<br>9597; Pi MO<br>9599; Di GB **INT**<br>LOW<br>LOW  $mn_xx$ DIRECT ON OTHER DU MESSAGE  $104$ COOPERS & Suite onge 14

## **CALENDRIER**

Quel jour de la semaine êtes-vous né ? Quel jour "tombe"<br>le premier janvier 1985 et quels sont les jours fénés de l'an-<br>née prochaine ? Ne comptez plus sur vos doigts, l'horioge<br>en temps réel du X-07 et ce petit programme

Martine CLAYRON

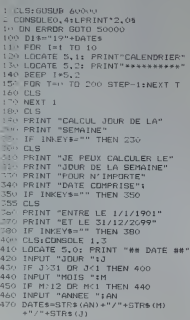

Suite de la page 13

40-110<br>Sor Lisland TLE Tidit (Timit Timur<br>Sor Lisland TLE Tidit (The Time<br>Sir Peland TEST UN<br>Sor GOSUD Soco<br>Sor Lisland TS, IS:LPRINT IS<br>Sor GOSUD Soco  $420.71$ 595 PRINT KS<br>600 IF INKEYS="" THEN 600 610 DESPLEFTS (D18.10) AIS DATESAD26 613 DHIEP-DZP<br>620 CLS:CONSOLEO.4 630 PRINT "MAIS, AUJOURD'HUI" 631 LPRINT\*2,38 631 LPRINT "MAIS, AUJOURD"HUI"<br>640 LPRINT "MOIS SOMMES LE"<br>641 PRINT "MOUS SOMMES LE"<br>650 PRINT "MOUS SOMMES LE"<br>650 PRINT MIDS(DATE\$,7,2);"/";<br>652 PRINT MIDS(DATE\$,4,2);"/";<br>652 PRINT MIDS(DATE\$,4,2);"/"; 652 PRINT MID\$(DATE\$,4,2);"/";<br>653 LPRINT MID\$(DATE\$,4,2);"/";<br>654 PRINT "19":LEFT\$(DATE\$.2) 655 LPRINT "19":LEFT\$(DATE\$.2) 660 LPRINT 680 IF INKEYS="" THEN ARO 700 CLS 700 ELS<br>710 PRINT "ET IL EST "<br>712 LPRINT"2.25<br>715 LPRINT "ET IL EST "<br>720 PRINT TIME\$:" HEURES"<br>740 IP INCEY\$="" THEN 740<br>740 IP INCEY\$="" THEN 740 741 LPRINT:LPRINT:LPRINT 750 CLS 760 INPUT "UN AUTRE CALCUL":XX\$ 770 IF LEFTS (XXS, 1) = "D" THEN RUN ELSE 800 800 CLS 800 LLB<br>810 PRINT " AU REVOIR......."<br>820 LPRINT " AU REVOIR......." 821 LPRINT:LPRINT **B30 END** SOOD DEM 5100 REM TRANSTION 5200 IF K\$="HON" THEN K\$="LINDI"

### CANON X-07

UTLO IF MS="SAT" THEN MSAMEDI'<br>"200 IF KS="SUN" THEN MS="DIMANCHE<br>"Say: RETURN Selen STOP<br>Scelo PRINT "ERREUR DE DATES " 50-10 PRINT "ERREUR<br>50-10 BEEP 2000,30<br>50070 FLS Stender RESUME 180 60000 PRINT "##### BONJOUR ######": 60010 BEEP 13.5 60020 BEEP 13.5 60030 BEEP 13,5 60030 BEEP 13.5<br>60030 BEEP 13.5<br>60030 PRINT" \* MOUS SOMMES LE M"<br>60060 PRINT" \*MM "iMIDS(DATES, 7,2):"<br>60050 PRINT "105":LEFTS(DATES, 2):" MWH<br>60060 PRINT " MWH#":<br>60090 PRINT " MWH#": SOOVO PRINT " MAMA"!<br>60100 LDCATE 15.3:PRINT "MMA&":<br>60110 LDCATE & X:PRINT TIMPA: 60210 IF INKEYS-"" THEN BEEFS, 1: REFP 0.20:6010 60110 60220 CLS: RETURN  $\circ$ 

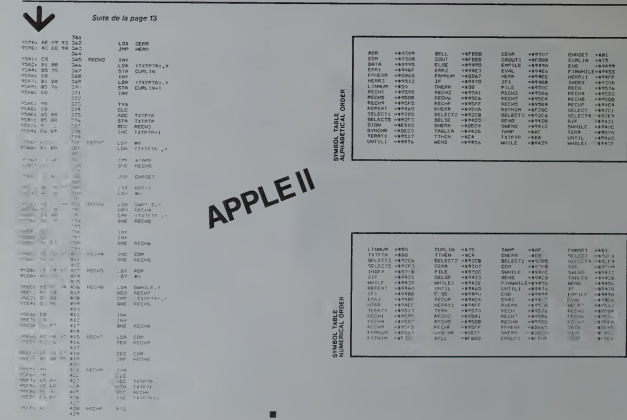

# **BARON ROUGE**

vious pilotez un hélicoptère, Atteindrez-vous le SCORE<br>atidique de 90 points qui vous fera emiral en chef du<br>3aron Roune ?

### Pierre-Yves CHEVALIER

.<br>The K. Votre histopplate avec les touches Y, Q, H et B. Tirez avec le<br>the K. Vous avez droit à rix tire

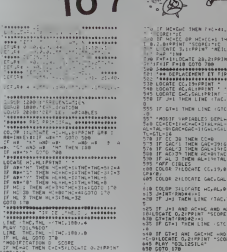

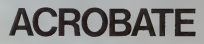

Les acrobates prennent leur élan et, avec leur tremplin.<br>sautent de plus en plus haut pour crever les ballons qui<br>défilent dans le ciel. Le cirque dans votre salon !

### Pierre PAI MADE

us dievistoieverla massmum die ballons (41 au botal) en faisant rebon<br>affantiframmet deux acoubales sur un frample<br>ou dingez le tremplin avec les filiches gaugeb et doute du curreur<br>or faint surfact fractistie en début die

- 
- 
- 
- 
- 
- 
- 
- 

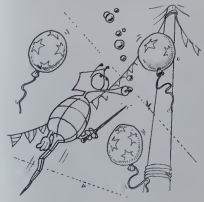

- )<br>|8 CLS (PAPERS (SOLIS)||899<br>|9 CLS (PAPERS (1963)<br>|9 CLS (PLAS)||8 R.B.D.O.L. (PLA)||83, 83, 12, 12, 38,<br>|9 CLS (PLAS)||8 R.B.D.O.L. (PLA)
- 

cate Accusin  $\cdots$ 

They of 118 mmun:

in nous -<br>Fecalecy24:1<br>Sirecalecy24:1

 $\frac{1}{2}$ **BIPRINT CALL** 

**CIED THIRM** 

**HELLYWOOD** 

HE THEN EVE

**STL** HYSTELESY CALINE TAEN C

 $-116$ 

- e<br>25 DAYA31, 21, 31, 4, 31, 4, 10, 17, 63, 63, 63, 63<br>, 62, 63, 63, 63
- 0.03.03.03<br>Ernes and the factor of the state state and state and state and state and state and state and state and state
- S<br>REM BESSIN-DE LA PISE 8<br>PLOTS.O. JAJAJAJAJAJAJAJAJA
- r:<br>FDRS-11014 PLOTS, S, 1 ;1 (PLOT35, S)
- 
- IS<br>FORS-187022-PL075-5-" 22222222221
- 
- Feet-10022-45875-7122222222222222222<br>
2311222222222223224715683<br>
251122222222221715683<br>
2510323222222221111212121222211<br>
265032.62222111121222222211<br>
26505.6321-71072.4.656066.63<br>
26505.6311-7072.4.656066.63<br>
26505.631-71
- 
- 
- 0000000014411150.PLA11.0.0.0<br>ALCO-RESZLE-BIÓLER X. 20 F. 1622-110-1

(18-10) 18<br>PLOT2 : 20 : 1<br>PRIMTORREDOS / GRS-1 TO22 / PRIMT INEXT<br>PRIMT\* PODNIS : PS\* TRENPLING d2 PRIMI" POINTS, P)" IREMPLING<br>|D-PRIMIGHREII);<br>90 PLDTA-IL0, Ital PLOTC, D, 'I'-PLOTE, E.

- |<br>|80 ||FFEEK||R7001-Socialwane<br>|10 FLOCA ||81 ||FFEEK|<br>|70 ||FFEEK||R2001-122102-0-11||1
- 2<br>20. listorator Lateratura Literatura
- THE E-A-1<br>ISB E-A-1<br>ISB PLOTA Jub, Jun (PLOTCLO, 17 PLOTE)
- TER-100000-RETA (FIN-1 10000-225.0
- 15.12 6093888
- 
- .<br>20 (FK-21-ЮКОЗОВНОВ-КОТОЭЭ)<br>238 РЕОГС, О. 32-О ОНУ-IFD ТВТНЕН-200
- )<br>5 Martin Marchael Alexandria (b. 1111)<br>5 Martin Marchael Alexandria (b. 1111)
- 2) Grand (p. 1938)<br>2) Grand (p. 1938) Saltagar (promogoga)<br>2) Saltagar (p. 1936) Saltagar
- 
- 
- 
- 
- 
- 
- TO/43<br>CHE GOTOSM<br>CHE MER ALLAEROBATE CREVE UN BALL

 $\overline{16}$ 

### Fight order this retemperature in

- 0.151PRINT T-OUT HIST LE PEIL
- s<br>20 FRINT TAXIS GENERAL SUR LA RAPITEIT<br>20 FRING THE PERMIT DETIRMINT TRINGTAGETTIC<br>20 MAR<br>10 SEA La TACH PERMIT TRUSH NE ARCHITECT<br>10 MARIN ECHPRIS LATIPRINT TRINGTAGETTIC<br>10 MARIN ECHPRIS LATIPRINT TRINGTAGETTIC
- 
- **AND IF COME LAST PRODUCT OF CASE AND INCLUDENT ASSAULT AND INCLUDENT ASSAULT AND INCLUDENT ASSAULT AND INCLUDENT ASSAULT AND INCLUDENT ASSAULT AND INCLUDENT ASSAULT AND INCLUDENT ASSAULT AND INCLUDENT ASSAULT AND INCLUDEN**
- 
- 
- 
- 
- 
- 
- 
- 
- 
- 
- 
- $-$
- 
- 
- 
- 

CHA-1000PE<br>MC-2007NL-311000POTMAEC-100 - 071-1<br>MC-2007NL-32-1000PCOWMEC-021-11<br>MC-42100perchamec-04-chasses .<br>62 Coompounde du Camila<br>18746 - 1917 Component⊼ It L'− - An or=|BioL=|91\*\*2080200025 12<br>TAC=BetTaL=|94:^C000203HRE 17<br>|94120 JackE<br>|94:=|912019402 10 L^=FL1<br>|94:=|9120191104201 S<br>BASIC - DEL SIGNESSO - COOPCORNER - CEL - LE<br>BASIC - VERT<br>LE SIGNESSO - DO NOMBRE CEL FILE - ETA<br>SI PAR L'HELIC EAN<br>8 PLAY -LBT4041000PS0FaRFaRScRS;<br>LAFA ||4||ATA\*<br>|20 COLOR 3|||BOX (0,0)-||39,23||CR#||5|<br>|30 COLOR 4||ATTRS 0,0||LOCATE ||22||PP||4

THE CA CHEF DESIRED COMPANY OF THE REAL PROPERTY OF THE REAL PROPERTY OF THE REAL PROPERTY OF THE REAL PROPERTY OF THE REAL PROPERTY OF THE REAL PROPERTY OF THE REAL PROPERTY OF THE REAL PROPERTY OF THE REAL PROPERTY OF TH

.<br>89-109078-1

Spower (E. Bower, Curry, Contract)<br>P. 22. St. P. 187 - Pillip Contract<br>Lista Discondition and Contract HUVER SUPERIORD POPULATION<br>LE PER - LES RODO PROFAPEARSON<br>S. PER - TERREDO PROFAPEARSON

o"<br>12340 Ad-INPUTRIL)<br>Talen Turnstall

205 PLOTA, 5, 22 PLOTA-1, 8, 22 PLOTA-1,<br>"PLOTE, F, 32 RH 1-501080<br>500 PLOTE, 0, 32 E-E-11PLOTE, 0, 7 - 7<br>510 EFFSEX P200 LO 1221H DR-M-R OFF, 0 R. I.<br>LORS: LIGAR ASADA LES/LIGAR 8 KORPUTER KANADI<br>8 IPS-20085-48102107-4<br>8 IPS-20085-48102107-4 로"<br>1858 14371,0.0.0 1685 1705 NISICI,5.1.1<br>1851118 146815 이러지 8.8.8.0 5 KOI<br>1890 PRINT-PRINT<br>1828 PRINT (n faisast caba) ika<br>1805 Militar<br>1800 Militari - La Bassa ex ever"<br>1885 (Rin)<br>1850 (Rin) tex tiecher ina 164"<br>1895 Milet<br>1995 Milet **THE PEINT PEINT ON ANNUAL PRINT** ite relativ,<br>Ite relativ,<br>'FMINT'appurer cut space al (i se di .<br>Pojet rezervore la dravia tant en<br>Pojet rezervore la dravia tant en sk falet ekstift var de lande van<br>19 falet ekstift<br>19 falet ekstift var de lande van

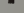

PRINT "LE PURSUAL<br>PRINT "TOUCHE!"<br>PRINT "TOUCHE!"<br>PRINT : - G-POUR FLIER A GALONE<br>TRINT : - G-POUR FLIER A GALONE H-FOUR ALLER A SPOITE .<br>Ja PAINT :<br>Ja PAINT :POUR TIRER UTILISEZ LA TOUCH **Jan Pilmi "Political United Catalogue<br>And Patrick Internet Catalogue<br>And Patrick Internet Catalogue<br>And Catalogue Catalogue<br>And Catalogue Catalogue<br>Sandy Division Catalogue<br>And Catalogue Catalogue<br>And Catalogue Catalogue<br>** 

- PLUS SINGLES CONSULTIONS 1007-0<br>| GML PAPTIC"<br>| GML PAPTIC"<br>| GML PAPTIC"<br>| FLAY "LOTADADD SPOTAPTAPSOP | PERTISTE<br>| FLAY "LATADDOOR FORFARS"| FRONT-PA

.<br>If alsume they resident can been be

## 100 - 100 - 100 - 100 - 100 - 100 - 100 - 100 - 100 - 100 - 100 - 100 - 100 - 100 - 100 - 100 - 100 - 100 - 10<br>100 - 100 - 100 - 100 - 100 - 100 - 100 - 100 - 100 - 100 - 100 - 100 - 100 - 100 - 100 - 100 - 100 - 100 - 1<br>1

"ENT "ROUGE" | FRANCH "RANGH "STUDENT"<br>| BARTER BLOCKER | VOLT ENT "ROUGE"<br>| BARTER BLOCKER | VOLT ENT "ROUGE"<br>| BARTER PLE FLUS FANTASTIQUE APSENAL<br>|LANT BRINT "LE HONOL FOUR YOUS DIPILER U<br>|78 MATHT "LE HONOL FOUR YOUS D

- 
- 
- 
- 
- 
- -
	- ORIC<sub>1</sub>

N=181(240011)\*17<br>Photo, 6, 22<br>IFS-11eteC-c-H 170:34NKBC-34<br>IFS-21eteC-c-H<br>IFS-21eteC-r-H<br>Photo-17et<br>Photo-17eteC-c-H<br>Photo-201eT-c-H 201eTS-17 resent folkfares inter<br>reklarisateciti;<br>rifeksisemes-f-floti4,20, atcorp

# 80 | 1981<br>16 | 1981 | 1983 | 1984 | 1984 | 1985 | 1986 | 1987 | 1988 | 1988 | 1989 | 1989 | 1989 | 1989 | 1989 | 1989 |<br>| 1988 | 1987 | 1988 | 1989 | 1989 | 1989 | 1989 | 1989 | 1989 | 1989 | 1989 | 1989 | 1989 | 1989 | 19

2~3<br>RUSICI : 3:10:10 SMITIO-RUSICI : 1:1.0<br>RUSI: 1:2:0:10 SMITIO-RUSICI : 1:1.0 M

1900)<br>| K. 2015<br>| K. 2015|| 1800, 1916|| 1916|| 1916|| 1916|| 1916|<br>| 1916|| 1916|| 1916|| 1916|| 1916|| 1916|| 1916|<br>| 1920|| 1920|| 1920|| 1920|| 1920|| 1920|<br>| 1920|| 1920|| 1920|| 1920|| 1920|| 1920|| 1920|<br>| 1920|| 19

|<br>35 MISEC1, 1, 1, 81 DFS=31 HEMMISE 015 MSG(C),1,1,01191919310000000011,4,0,10,<br>6010545<br>6010545<br>615 MS(C),2,0,10<br>615 MS(C),2,0,10064011,5<br>616 MSG(C),2,1,10<br>620 MSG(C),20010100011<br>602 MSG(C)10111,98,100011<br>602 MSG(C)10111,98,10011<br>602 MSG(C)10111,98,10011

ie<br>14 mai: Le Sale Walle Mallie (1991)<br>14 mai: Le Santie Mallie (1991)<br>14 mai:

### LE LOGICIEL DE LA SEMAINE

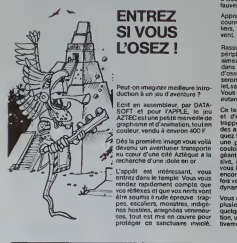

**Ouand** Duriez

NFZ DURIFZ

Sharp... (etc.) JL EST SORTI ! Le

nateurs" considépromates.<br>rablement augmenté, ment augmente

 $S$ anyo,.., Il est bourré d'appréciations critiques, tests, **et de la control de la contrata de la c**ontrol de la contrata de la contrata de la co

au magasin).

rcssanls aus.si !

tar.

### Aztec.

### ...sur APPLE II

Préparez-vous à tout subir . & assauts d'animaux prébustori--vien ques. morsures de serpents et Anyl araignées géantes, attaques de oui ve taures...

Apprenez donc moidement a <sup>neg</sup> courir, sauter, monter les escaliers, . bret. les gestes qui sauvent.

Peut-on imaginer medieure intro-Rassurez-vous. au cours de votes and périple, vous trouverez, si vous Pour le<br>aimez fouiner dans les coffres et dans les<br>dans les ames de poussieres ou donnée d'ossements, les armes qui vous seront dun grand secours : pistolet, sabre, dynamite, elixir, balles... Vous n'etes pas tire d affaire pour autant f

Echt en assembleur, par DATA-<br>SOFT et pour VAPPLE, le jeu. Ce to AZTEC est une petite merveille de d graphisme et d'animation, tout en 1960 couleur, vendu à environ 400 F des a Dés la premiére image vous voilà une L'appàt est intéressant, vous entrez dans le temple. Vous vous Ce temple est un vrai labyrinthe et d'escaliers en escaliers, de tracces en trappes. poursuivi par / des animaux sauvages, vous nsquez fort de vous retrouver dans une pièce sans issue, dans une de la couloir hanté par une pieuvre geante ou une panthere agressive, avec comme seul recours encore tout faire sauter (sitoutefois vous possédez les batons de dynamite nécessaires !).

etre soumis à rude épreuve : trap- Veu pes. escaliers, monstres, indige- plus ses, tout est mis en ceuvre pour tion is protéger ce sanctuaire inviolé. Invi Vous disposez heureusement de plusiours vies : vous en perdrez A quelques-unes en route (attention, un brontausaure tue "defini tivement").

Soyez persévérant, cerdez vos vies mais ne perdez pas espoir Après de multiples essais (en ce qui vous conceme), voici enfin I'idole <sup>a</sup> portee de main Ne la pre- nez pas trop vite. Gardez-vous <sup>a</sup> droite, gardez-vous à gauche Vous I'avez ? Bravo ! Maintenant, tachez done de retrouver la sortie. <sup>A</sup> propos, cect ne conceme que le niveau de difficulté le plus bas.<br>Pour les autres niveaux, le décor nest pas<br>n'est pas toujours le méme. les<br>monstres sont plus vienticatifs.

plus rapides. Nous vous souhaitons bien du

Pierric GLAJEAN

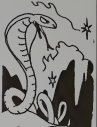

### PETITES ANNONCES **GRATUITES**

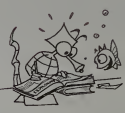

Vends COMMODORE VIC 20 Vends (norme Secam) avec adaptateur Instrume<br>VHF N/B + extension 8 Ko RAM + Soc Mén joystick + magnetin, cassette, who C2N, l'ensemble très bon état : de 1.800 F. BRIOT didier, 7, rue Pierre et Marie Curie. 92360 MEU0ON-LA-FORET. Tel. : 63Z39.83.

Achète pour Ti-99/4A minimemoire, basic etendu. extensions, modules. Guy MELLOUET. Fen a 38. quai des Carrières. 94220 Denis

Vends Sharp PC <sup>1251</sup> (06/83) & CE125 (09/83) + <sup>10</sup> microcassettes : 2.000 F. Olivier MCRIN. 6. rue - v ... Henri-Martin. 92240 MALAKOFF. Tel. : 657.2Z67.

Vends ORIC <sup>48</sup> <sup>K</sup> (9/5/83) <sup>+</sup> "Oric pour tous" <sup>+</sup> "le guide de I'Oric" <sup>+</sup> "Visa pour l'Onc" + une centaine meg de programmes pour Ong (valeur kyre 4.250 F) Vendu aOOO F. Tel. :(42) 69.17.13 apres 19 h.

vermoire.<br>Partitions cartouches BASIC. PICTOR, LOGICOD. ATONIUM. manuets d'initiation de référence, du Basic<br>DOS, livre "ordinateur à la maison", letout : 3.750 F- modulateur : <sup>00</sup> DR<br>SECAM : 450 F - contrôleur de : <sup>contri</sup> communication, imprimante è aux impact, cordon : 315 F. Gilbert PAPtN. 9,rue du Hameau-de-9ellevue. 91230 MONTGERON.

Vends PC 1500 (09/83) : 1.500 F.Imprimante CE 150 : 1400 F.<br>Module CE 155 (8 Ko RAM) : 500 F MODULE CE<br>Module CE 159 (8 Ko RAM prote- 1,200 gée) : 900 F. Tablette CE 153 : 951.44<br>950 F. Magneto CE 152 : 400 F - 914.4<br>3460 papier (90 rtx)) + stylos - OUD (8 jeux) + 4 livres + malette de transport + programmes sur cassette avec listing. Le tout : 6,300 F. Cherche utilisateur APPLE II ou lie ve dans laregion du Val-d'Oise pour echange de programmes et d'idées. Joel LEMOINE, 2. rue Law Albert-Leyge. bat. 28. esc. 2, 95340 PERSAN.

VIC <sup>20</sup> echange tous program- mes (jeux. utilitaire. maths, gestion). Ecrire a Pierre-Yves CHA-8ROL. 27. avenue A.Briand, 65000 TARBES Tél : (62) Ven 32.17.99.

Vends FX-702P (9/83) + interface M FA2 + cassette jeux Logistick. Prix : 1.450 F.vendu : 1.000 F. Ni- colas BARUCH, Le moulin :i Vent. 77132 LARCHANT. Tél : 424.32.59

Vends Sharp PC 1500 acheté oct 783<br>83 (4 mois de garanti) + line : 1918<br>1400 F. Marc FJOSPEDT Tél : 579.26.73

Recherche listings programmes langage machine disassemble pour ZX SPECTRUM 16 Ko Frédéric. tel : (1) 830 47 84 (apres 18 h)

Cherche mordus d'informatique pour contact en vue de creer un club sur les Mureaux Michel LACHAISE. 11, parc Talbot. 78130 LES MUREAUX

Cherche possesseur du Ti-99/4A pour vendre ou échanger K7 et listings de jeux, de gestions, de maths, etc., (+ de 150 pgms) Vends PARSEC . 160 F, ECHECS | 260 FM koLAHMITdi.: 781 14 30.

 $\begin{bmatrix} 2190 \\ 3190 \\ 2100 \\ 5050 \\ 2115 \end{bmatrix}$ Vends PC2 (- PC1500) + modulo 8 Ko + table traçante + livres et | programmes (7/83) le tout 3.000 F. Thierry VANDAME, 170. rue Pasteur, 33200 BORDEAUX T6I. (58) 02.26.28 ou (58) | C  $(W,E)$ 

Vends pour Ti-99/4A 2 K7 Texas Instruments : Basic etendu par Soi-Meme (55 F) et jeu d'entre prise (55 F) + <sup>1</sup>K7 de programmes divers (110 F), Ecrire à Jean-<br>Maxime BELMESSIERI. Le Puisat 73240 ST-GENIX-SUR-GIHERS

Vends VIC  $20 +$  magneto  $+$  K7  $+$ extension 3 K + Super Expander (graphisme) <sup>+</sup> jeuxALIEN, AVEN- GER <sup>+</sup> livres <sup>+</sup> manueis : <sup>2500</sup> <sup>F</sup> Denis LICHTIN. 2. rue des Pâquerettes, 25400 AUDINCOURT T# (81) 34.58.93 (apres 17 h).

Vends module MUNCHMAN pour Tr-99/4A : 120 F port compris Cherche USA 25 et compilateur pour APPLE. M. DUMAS, 40. Cambuisson. 84740 VELLERON.

Vends TRS 80 MD 0 148 K(9/81) + megneto K7 + monitour vert + livres PSI + 140 pams (Penetrator. serie Advent. Edtasm. Frog....) : 4.500 <sup>F</sup> - Exatron Stnngy floppy + 40 waters + pgms : 2,500 F. M. GERAL, 160. voie de Compiegne, 91170 V1RY-CHAT1LLON. Tel. : (6) 905.44.31.

Vends pour ORIC <sup>1</sup> 48 K :"Manoir du Docteur Génius" ou échange contro "Zorgons Revenge" (CJK<br>SOFTWARE). Nicolas BARUCH, le Moulin <sup>a</sup> Vent. 77132 LARCHANT Tel. 424.32.59.

Vends HP 41 CV (11/83) 2,000 F (valeur 2400 F) - module MATH 1A: 150 F (valeur 350 F) -module X-FUNCTION + X-MEMORY 1.200 F (valeur 1.600 F). le tout 3.200 <sup>F</sup> ou echange contre SHARP PC <sup>1500</sup> <sup>+</sup> CE 150.Olivier OUDGHIRI, foyer ALEST. Oo-<br>maine Universitaire. 38406 SAINT-MARTIN D'HERES.

Vends ZX <sup>81</sup> + inverseur video + second clavier : 700 F. M. AVE-<br>ZOUD, 151. rue Defrance, 94300<br>VINCENNES Tel: (1) 328 07.35

Vends PS 2000. tres bon etat : 500 F. Didier BRIOT, 7.rue Pierre et Marie Curie, 92360 MEUDON-LA-FORET, 761 832 39.83

Vends Ti-99/4A <sup>+</sup> module EX- TENDED BASIC <sup>+</sup> cordon pour 2 magnetophones : 1700 F. M. CELESTINE, 14, lotissoment Dupourque. 40800 AIRE-SUR- L'ADOUR. TOl (58) 76 76.04

Vends ATARI + 7 K7 (Pacman.<br>Berzell.) . 1.800 F. Valdene<br>CHEMLA, 18. mor do la Maro.<br>78380 BOUGIVAL. - Tél. 9185988.

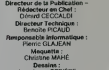

Jean Louis REBIERE Imprlmerie DULAC et JARDIN S.A.

I, rue Gay-Lutsac ZI N°1 27000 EVREUX Editour: SHIFT EDITIONS.

27. rue du GalFoy 75008 PARIS Publicity au journal. Distribution NMPP. Commission pariture en cours

critique **Example** \* nouveau catalogue Sons<br>Duriez "micro- Gons nur Sharp, Commodore, annou<br>Atari, Sinclair, Orie,<br>Casio, Epson, Thomson, **J. (1** SINCLAIR ZX 81 TO 2 **MATERIESS** ijuni centrole 2480 min. Koteur energysteur – 690 <u>Taul</u><br>Esternista 16 750 <sup>Tau</sup>l<br>Comridian COM 850 Picts Son + monette da ieux - 580<br>Control. + loctwr das - 3800 Memori<br>Lea dixipi<br>Memo botk - 480 - Canal Corta de Fronca<br>Mess de Coco<br>Abliefideurs : 145 - 145 Cordos concessos Thanness Pkiw contourly. Malindus contractive Sautorollo, ressues

A vez-vous vu les prix Duriez ? Box

**Banc d'essai Duriez** des 20 micro- Ensuite Ordinateurs de pointe

> $TO.7 + M_{\text{min}}$ -Boise is now. monette + logicial Pie-

> Mann crowds wel. II. Cochestwatt . 95 - 100 Soikvol.ll .... <sup>195</sup> MotlonRowi <sup>195</sup> Rood, dot ihirfr\*. . .125

>-, Ml <sup>|</sup> 195

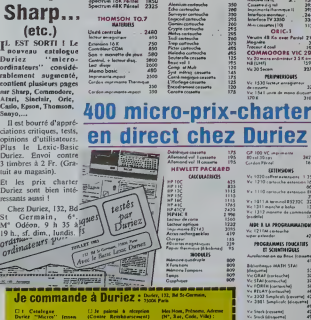

Duriez "Micros" (Com mmatrix's the 30 mercordinateurs ky plus vendes ...

chcl Duiki) tonltt <sup>J</sup>limbtri O Letti article(i) cmourft(i) for. utr cint page phoiotoe\*\* have close an absolutional control of S chuifnncnt it piii. K

Kill t\*W »»\*n[ upidri^m. Ourkiy, qui ma cembouricii<br>Ni somme ci-dessus, (Uuff mippl, JO F du C. Kb), port.<br>et emballiag:

mowreages un uppoliment

0\* JO F \* 40 F Poti «l I'lulli It droil, li non ulnfeet, de rewveyer sous & jours k(i| ipparciKi) moduki,

388888 Madule Test Stat<br>Madule Gome 1 FMIrHHIIOUf HP II Modulo HPIl » 1348 <sup>I</sup> Co.«". d. .'oi <sup>3950</sup> <sup>I</sup>Up.,- -...lS.. mi q", II <sup>3950</sup> <sup>I</sup>tnlorfoto nwnilour ... . 2465 Iniorfot\* TV 3350 3350 M,n compression (tQ) H38 III SANYO PHC 25

Version 48 Ko over Penink 2120 **\* Manual Ave.**<br>Manuales Treceut 4 coul 1900 Cords NB|UHF) 1590 /.. K ";- <sup>1270</sup>

musics and the motion of

tered (1916)<br>La Lui Hansen<br>La Lui Hansen<br>La Lui Hansen<br>Walland La La Lui Hansen<br>Walland La La La La Lui

 $\overline{\phantom{a}}$ PC 1345 + CE 175<br>MZ 720  $\frac{1}{2}$ UNE 652253252626888 ,—, Li- .--., — ..,[ <sup>I</sup> ...

CANON<br>
EN CANON<br>
The Canon (1985)<br>
The Canon (1985)<br>
The Canon<br>
Canon<br>
The Canon<br>
Canon<br>
The Canon<br>
Canon<br>
The Canon

IMPRIMANTES Solivabe GP 100 A Sebedie OP350 Seikarsha CiP 700 8io4».Ep;2 Booiher CE 60 Inta.lrv. IF 50 Epwn RX 800

3860<br>1280<br>1170<br>1580

3864

Chble K7 *<u>respectively</u>* PB 700 **Trespect A could be a set** 

Impirano Vocal 4 caus Coupley, spheur

Chied Sandort . . . | 1 PROGRAMMIS RICHARDS .

tor at Malens-Bauer + ses Ord Jesus HP75C - المسافرة المسلمين<br>Romework Hotel Hotel - HP71C - 1190 - 2011<br>Romer Treas, 2010 - 2010 - 2011 **HP7SC** 8190 CH Modulo ménassakka 1, 2103 K 20 **Vir 3501 Question from** COMMODORE 64 Commodow 84 PAL 2780 1

prix<br>Duriez

aux